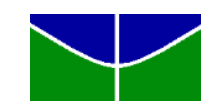

# **UNIVERSIDADE DE BRASÍLIA - UNB FACULDADE DE ECONOMIA, ADMINISTRAÇÃO E CONTABILIDADE - FACE DEPARTAMENTO DE CIÊNCIAS CONTÁBEIS E ATUARIAIS - CCA CURSO DE CIÊNCIAS CONTÁBEIS**

## **CARLOS EDUARDO SOUSA DUARTE**

**O aumento de provisões matemáticas em face da ocorrência de eventos de invalidez que geram a concessão de benefícios não esperados em Regimes Próprios de Previdência Social (RPPS) de pequeno porte.**

> **BRASÍLIA - DF JULHO, 2013**

### **CARLOS EDUARDO SOUSA DUARTE**

**O aumento de provisões matemáticas em face da ocorrência de eventos de invalidez que geram a concessão de benefícios não esperados em Regimes Próprios de Previdência Social (RPPS) de pequeno porte.**

> Trabalho de Conclusão de Curso (Monografia) apresentado ao Departamento de Ciências Contábeis e Atuariais da Faculdade de Economia, Administração e Contabilidade da Universidade de Brasília como requisito à conclusão da disciplina Pesquisa em Ciências Contábeis e obtenção do grau de Bacharel em Ciências Contábeis.

Orientador: Prof. Benedito Leite Sobrinho

Linha de pesquisa: Impacto da Contabilidade na sociedade

Área: Atuária

**Brasília - DF Julho, 2013**

DUARTE, Carlos Eduardo Sousa.

O aumento de provisões matemáticas em face da ocorrência de eventos de invalidez que geram a concessão de benefícios não esperados em Regimes Próprios de Previdência Social (RPPS) de pequeno porte./Carlos Eduardo Sousa Duarte. – Brasília, 2013.

49 p.: il.

Orientador: Prof. Benedito Leite Sobrinho.

Trabalho de Conclusão de Curso (Graduação em Ciências Contábeis) – Universidade de Brasília, Faculdade de Economia, Administração e Contabilidade, Departamento de Ciências Contábeis e Atuariais – Brasília, 2013

1. Ciências Atuariais 2. Previdência Social 3. Contabilidade

### **CARLOS EDUARDO SOUSA DUARTE**

**O aumento de provisões matemáticas em face da ocorrência de eventos de invalidez que geram a concessão de benefícios não esperados em Regimes Próprios de Previdência Social (RPPS) de pequeno porte.**

> Trabalho de Conclusão de Curso (Monografia) defendido e aprovado no Departamento de Ciências Contábeis e Atuariais da Faculdade de Economia, Administração e Contabilidade da Universidade de Brasília como requisito à conclusão da disciplina Pesquisa em Ciências Contábeis e obtenção do grau de Bacharel em Ciências Contábeis, avaliado pela seguinte comissão examinadora:

Professor Benedito Leite Sobrinho Orientador Departamento de Ciências Contábeis e Atuariais Universidade Brasília (UnB)

\_\_\_\_\_\_\_\_\_\_\_\_\_\_\_\_\_\_\_\_\_\_\_\_\_\_\_\_\_\_\_\_\_\_\_\_\_\_\_\_\_\_\_\_\_\_\_\_\_\_\_\_\_\_\_\_\_\_\_

Professor Doutor Marcelo Driemeyer Wilbert Examinador Departamento de Ciências Contábeis e Atuariais Universidade Brasília (UnB)

\_\_\_\_\_\_\_\_\_\_\_\_\_\_\_\_\_\_\_\_\_\_\_\_\_\_\_\_\_\_\_\_\_\_\_\_\_\_\_\_\_\_\_\_\_\_\_\_\_\_\_\_\_\_\_\_\_\_\_\_

**Brasília - DF, 23 de julho de 2013**

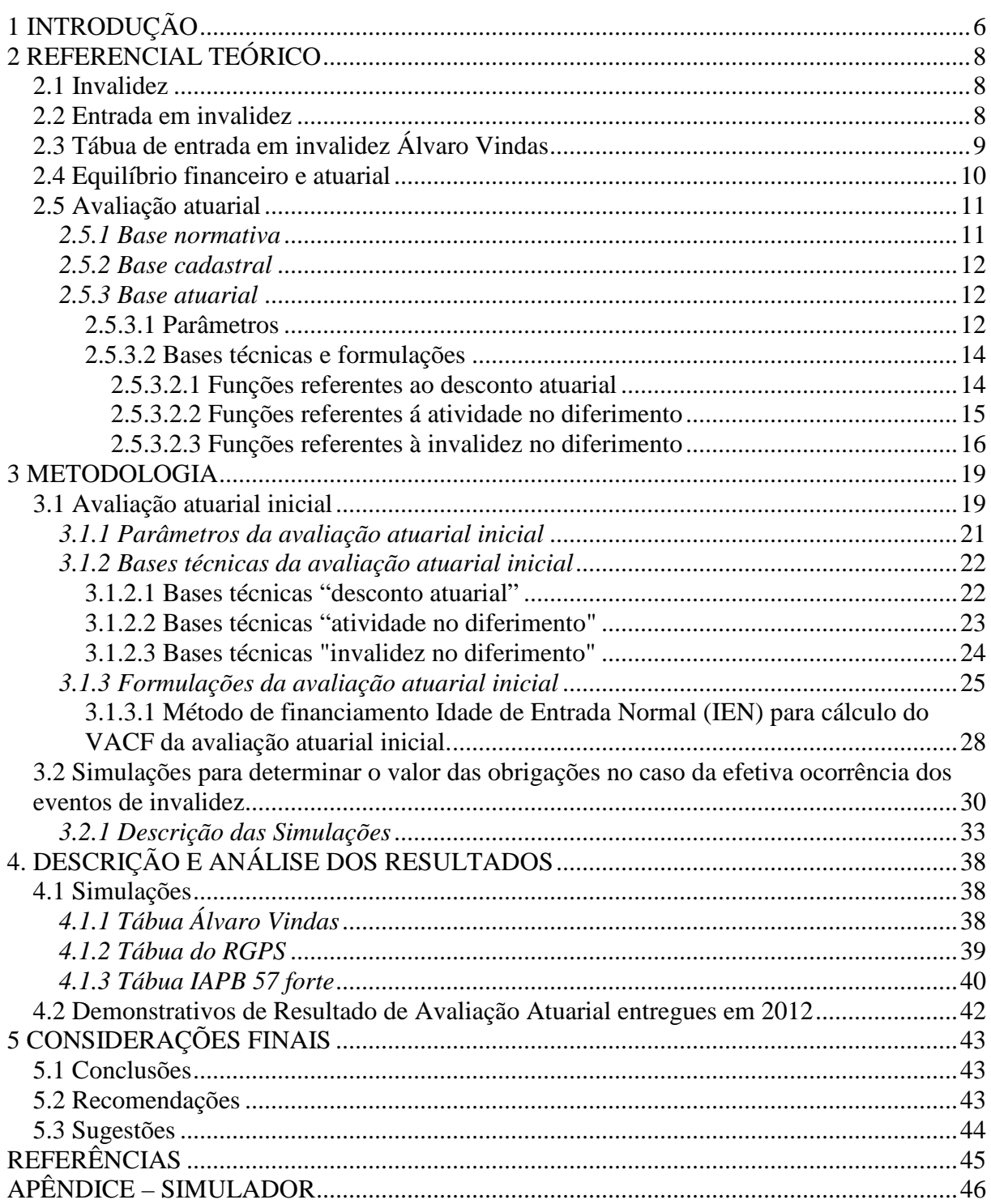

# **SUMÁRIO**

#### **RESUMO**

O sistema previdenciário nacional é composto por três regimes, sendo o Regime Próprio de Previdência Social concebido para atender os servidores públicos da União, Estados, Distrito Federal e Municípios. Importante tópico na administração deste regime é a preservação do equilíbrio financeiro e atuarial para garantir todos os benefícios exigíveis no futuro. Neste cenário, este trabalho analisou a influência do emprego de tábua mínima proposta pelo Ministério da Previdência Social (MPS) na aferição de sinistros por invalidez e os consequentes efeitos sobre as provisões matemáticas destinadas a este fim. Foram observados os Demonstrativos de Resultado de Avaliação Atuarial (DRAA) entregues em 2012 ao MPS e, sobre uma massa teórica de 400 segurados foram realizadas simulações de maneira randômica com a utilização de três tábuas de entrada em invalidez para estimar o impacto na provisão matemática inicialmente calculada. Os resultados das simulações evidenciaram que a avaliação atuarial inicial realizada com a tábua mínima redundou em provisão matemática insuficiente para suportar os riscos por invalidez contrariando a preservação do equilíbrio financeiro e atuarial em relação a este benefício. Foram analisados DRAA com até 1000 segurados e levantou-se que pelo menos 74% desses demonstrativos constavam o emprego da tábua mínima Álvaro Vindas na avaliação atuarial do benefício de invalidez. Como conclusão recomenda-se para esses casos a adoção de tábuas que melhor reflitam a realidade, bem como o acompanhamento de estatísticas referentes a este tipo de sinistro.

**Palavras-chave:** Ciências Atuariais. Previdência Social. Contabilidade.

#### **ABSTRACT**

The national pension system consists of three regimes, and the Regime Próprio de Previdência Social was designed to meet the public servants of the Union, States, Federal District and Municipalities. Important topic in the administration of this scheme is to preserve the financial and actuarial balance to ensure all benefits payable in the future. In this scenario, this study examined the influence of job minimum table proposed by the Ministry of Social Security in the assessment of claims for disability and the resulting effects on the mathematical provisions designed to this end. Were observed the Report Statements of Actuarial Valuation (DRAA) delivered in 2012 to the Ministry and on a theoretical mass of 400 insureds were random simulations using three tables for disability to estimate the impact on mathematical provision initially calculated. The simulation results showed that the initial actuarial valuation performed with minimal table resulted in mathematical provision insufficient to bear the risks for disability contrary to the preservation of financial and actuarial balance regarding this benefit. Were analyzed DRAA insured with up to 1000 and rose to at least 74% of these statements contained employment of minimum tablet Álvaro Vindas in the actuarial valuation of the disability benefit. In conclusion it is recommended for these cases the adoption of tables that better reflect reality, as well as monitoring statistics for this type of accident.

**Key words:** Actuarial Science. Social Security. Accountancy.

### **1 INTRODUÇÃO**

A Previdência Social é um dos mais importantes direitos oferecidos pelo Estado Brasileiro, tal relevância é inferida do texto constitucional, no artigo 194, quando define Seguridade Social como conjunto integrado de ações de iniciativa dos Poderes Públicos e da sociedade, destinadas a assegurá-la, assim como os direitos relativos à saúde e à assistência social.

Segundo Pinheiro (2007), o sistema previdenciário brasileiro é composto por três regimes: o regime geral da previdência social, o regime de previdência privada e o regime próprio de previdência social (RPPS), sendo este último voltado a cobrir os servidores públicos da União, Estados, Distrito Federal e Municípios, de cunho obrigatório, com aposentadoria compulsória aos 70 anos para homens e mulheres e requer 35 anos para homens e 30 para mulheres para aposentadoria por tempo de contribuição. Sua administração é pública.

Por via da Emenda Constitucional 41, de 19 de dezembro de 2003, foi inserido no texto constitucional o comando que versa sobre a preservação do equilíbrio financeiro e atuarial visando que o regime garanta todos os benefícios exigíveis no futuro. Dentro deste contexto, percebe-se que os entes governamentais tem que administrar um regime de previdência para seus servidores com especial atenção ao equilíbrio financeiro e atuarial.

Este trabalho, com observância da premissa do equilíbrio financeiro e atuarial, tem como principal objetivo analisar a influência do uso de tábua mínima na aferição do número de sinistros por invalidez. Levantou-se como tema o aumento de provisões matemáticas em face da ocorrência de eventos de invalidez que geram a concessão de benefícios não esperados em Regimes Próprios de Previdência Social (RPPS) de pequeno porte.

Para tanto, foram estabelecidos como objetivos intermediários: estudar o impacto da ocorrência de eventos de invalidez acima das quantidades estimadas na avaliação atuarial inicial; quantificar o valor do risco a que estão expostos estes RPPS, no caso da ocorrência de eventos de invalidez acima do previsto pela tábua mínima e sugerir alternativas que visem minimizar os efeitos destes eventos.

O problema enunciado é: os Regimes Próprios de Previdência Social de pequeno porte são capazes de manter o equilíbrio financeiro e atuarial frente a concessão de benefícios de invalidez não esperados, considerando que na avaliação atuarial inicial foi utilizada a tábua mínima estipulada pelo Ministério da Previdência Social?

Tal questionamento remete as hipóteses que estes regimes estão expostos a elevados riscos de insuficiência financeira em virtude do seu pequeno contingente de segurados não ser compatível com as tábuas atuariais utilizadas em suas avaliações de provisões matemáticas e custos, exigindo alternativas de reequilíbrio financeiro e atuarial ou que a variação no número de concessões de benefícios de invalidez não afeta significativamente as provisões matemáticas, de forma que estes mantêm o equilíbrio financeiro e atuarial.

Buscando responder o problema abordado neste trabalho, foram analisados os Demonstrativos de Resultados da Avaliação Atuarial (DRAA) entregues ao Ministério da Previdência no ano de 2012 e utilizado um programa de simulações no software Microsoft Excel com base em uma massa teórica de 400 registros, que representam o conjunto de servidores de um regime próprio de previdência social de pequeno porte.

Este estudo fica limitado por analisar isoladamente os sinistros por invalidez, não abordar outros benefícios como pensão por morte, aposentadoria de válido, entre outros. Também não foram avaliadas as repercussões nos benefícios devidos à validos em função das variações nas provisões matemáticas dos benefícios de invalidez.

O trabalho está estruturado em cinco seções, sendo elas: introdução, referencial teórico, metodologia, descrição e análise dos resultados e considerações finais.

### **2 REFERENCIAL TEÓRICO**

#### **2.1 Invalidez**

Conforme a Orientação Normativa nº 02 do Ministério da Previdência Social, de 31 de março de 2009, invalidez é incapacidade permanente para o trabalho, conforme laudo médico pericial que defina incapacidade total e definitiva para o trabalho. (BRASIL, 2009)

Quanto à concessão do benefício de aposentadoria por invalidez, diversas condicionantes devem ser observadas. Se a inativação for decorrente de acidente em serviço, moléstia profissional ou doença grave, contagiosa ou incurável os proventos serão integrais. Se ocorrer por outro tipo de doença ou acidente, serão proporcionais ao tempo de serviço. É o que estabelece o art. 40, § 1º, I da Constituição Federal na redação da Emenda Constitucional nº 20, de 1998.

Cabe ainda informar que, no caso de aposentadoria por invalidez, há diferença na base de cálculo do benefício conforme a data de ingresso do servidor no cargo efetivo. A Emenda Constitucional nº 70, de 2012, estabeleceu que os benefícios por invalidez dos servidores cujo ingresso ocorreu antes de 31/12/2003, deveriam ser calculados de acordo com a remuneração do cargo efetivo e revistos pela paridade com os servidores em atividade.

Continuou havendo a diferenciação em proventos proporcionais ou integrais conforme o motivo da invalidez. A mudança resultou em que, depois da Emenda nº 70, a média das contribuições nos proventos por invalidez somente é aplicada para o servidor que ingressou no cargo depois de 31/12/2003.

Todas essas regras de aplicam a servidores titulares de cargo efetivo amparados pelo regime próprio em cada ente da federação no momento da concessão do benefício.

Por conta da Emenda Constitucional 47, de 05 de julho de 2005, há contribuição por parte do segurado que venha a receber a aposentadoria por invalidez, na base de 11% sobre a diferença positiva entre valor de seu benefício e duas vezes o valor teto dos benefícios de aposentadorias pagos pelo INSS.

### **2.2 Entrada em invalidez**

Segundo Pinheiro (2007) a entrada em invalidez é uma variável que indica o número de pessoas expostas ao risco de invalidar antes de atingir a idade seguinte e que influencia o cálculo das reservas matemáticas, principalmente para o benefício de aposentadoria por invalidez. Características como idade, gênero e riscos relacionados ao trabalho incidem sobre o conceito de invalidez, que vem se modificando ao longo dos anos.

Relevante conceito pontuado por Pinheiro (2007) é que quanto maior a probabilidade de entrada em invalidez, maior será o valor da reserva matemática necessária prover os benefícios oriundos de sinistros por invalidez, mostrando assim o impacto que a incapacidade de empregados ativos causa no custo da aposentadoria.

Plamondom et al. (2011) ressalta a importância a experiência específica como base para a determinação da entrada em invalidez, de maneira a gerar estimativas confiáveis de novos benefícios concedidos por invalidez. O que levaria alguns entes a utilizar tábuas biométricas já existentes é não possuírem experiência estatisticamente confiável em função do pequeno número de observações ou séries de período insuficientemente longo.

A falta de experiência estatisticamente confiável pode ser determinante quando tratase de regimes próprios de pequeno porte, por serem amostras de tamanho pequeno, portanto, impróprias para produzir inferências confiáveis. A demonstração do matemático Jacob Bernoulli, em seu teorema, também conhecido como "Lei dos Grandes Números" que afirma que numa série imensa de experimentos, a frequência relativa de um evento se aproxima cada vez mais da sua probabilidade, de maneira que quanto mais vezes um experimento for realizado sob as mesmas condições, a freqüência de sua ocorrência tende a se emparelhar cada vez mais com sua probabilidade. (CASELLA; BERGER, 2010).

Os fluxos dos benefícios concedidos por invalidez são importantes para que o sistema de Previdência Social possa quantificar o valor das obrigações do custo e requerer a forma de custeio, o que acontece por meio de uma função em tábua de vida. Esta descreve como esses eventos podem ocorrer futuramente, de maneira que as probabilidades de entrada em invalidez permanente, implícitas na tábua de entrada em aposentadoria por invalidez, tem impacto sobre o custo estimado dos benefícios concedidos por este motivo. (GOMES, 2008).

Segundo Gomes (2008), probabilidades mal estimadas podem ocasionar sérios problemas no campo atuarial e financeiro, necessitando que sejam revisadas constantemente para que isso não ocorra.

#### **2.3 Tábua de entrada em invalidez Álvaro Vindas**

O Brasil utiliza tábuas de vida formuladas a partir de experiências demográficas antigas e de outras populações. Amostra disto é a utilização da tábua de entrada em invalidez

Álvaro Vindas como limite mínimo para as probabilidades de entrada em aposentadoria pelo referido motivo. Sendo que esta tábua foi formulada pelo estatístico que empresta seu nome a ela em 1957, na Costa Rica (GOMES, 2008)

O artigo 5º da Portaria nº 403 do Ministério da Previdência Social, de 10 de dezembro de 2008 estabelece:

> **Art. 5º** O ente federativo, a unidade gestora do RPPS e o atuário responsável pela elaboração da avaliação atuarial deverão eleger conjuntamente as hipóteses biométricas, demográficas, econômicas e financeiras adequadas às características da massa de segurados e de seus dependentes para o correto dimensionamento dos compromissos futuros do RPPS, obedecidos os parâmetros mínimos de prudência estabelecidos nesta Portaria, tendo como referência as hipóteses e premissas consubstanciadas na Nota Técnica Atuarial do respectivo RPPS.

Na mesma Portaria nº 403 do Ministério da Previdência Social, de 10 de dezembro de 2008, no inciso II do artigo 6º, define a tábua Álvaro Vindas como limite mínimo de taxa de entrada em invalidez.

A Lei Complementar nº 101, de 04 de maio de 2000, conhecida como Lei de Responsabilidade Fiscal, estabelece os limites máximos para gastos com pessoal, enquadrando os dispêndios com aposentadoria. Desta maneira é importante utilizar tábuas biométricas mais adequadas à realidade do ente governamental, evitando avaliações inconsistentes das reservas matemáticas, assim como insuficiências financeiras. (GOMES, 2008).

Todavia, ressalta-se que a tábua de entrada em invalidez Álvaro Vindas apresenta probabilidades distantes da realidade quando comparada com o número de entradas em invalidez permanente dos empregados do RGPS, tal estudo foi feito considerando o período de 1999 a 2002 (GOMES, 2008).

#### **2.4 Equilíbrio financeiro e atuarial**

Importante ponto abordado quando se trata de regimes próprios de previdência social é a preservação do equilíbrio financeiro e atuarial, mencionado no Artigo 40 da Constituição Federal de 1998, que foi incluído por meio da Emenda Constitucional 41, de 19 de dezembro de 2003 e definido pela Portaria nº 403, do Ministério da Previdência Social, de 10 de dezembro de 2008:

**Art. 2º** Para os efeitos desta Portaria considera-se:

**I -** Equilíbrio Financeiro: garantia de equivalência entre as receitas auferidas e as obrigações do RPPS em cada exercício financeiro;

**II -** Equilíbrio Atuarial: garantia de equivalência, a valor presente, entre o fluxo das receitas estimadas e das obrigações projetadas, apuradas atuarialmente, a longo prazo.

#### **2.5 Avaliação atuarial**

Conforme definido pela Portaria MPS nº. 403/2008, avaliação atuarial é o estudo técnico desenvolvido pelo atuário, baseado nas características biométricas, demográficas e econômicas da população analisada, com o objetivo principal de estabelecer, de forma suficiente e adequada, os recursos necessários para a garantia dos pagamentos dos benefícios previstos pelo plano.

Dentre os principais produtos do processamento de uma avaliação atuarial completa tem-se os valores atuais das séries de benefícios futuros e de contribuição futura, de onde se pode extrair o custo total de cada benefício, o estabelecimento do custo a ser cobrado no ano, o valor atual da reservas matemáticas, que na linguagem da codificação contábil são denominadas de provisões matemáticas, a definição da estrutura de custeio que é a alocação do custo entre os provedores de recursos, que em geral é o segurado e seu empregador, o fluxo de caixa atuarial, as estatísticas do conjunto de segurados objeto da avaliação e o parecer atuarial. (FERRARI et al, 2002).

Conforme Ferrari et al (2002), os elementos que mínimos devem ser observados na elaboração de uma avaliação atuarial são a base normativa, a base cadastral e a base atuarial.

#### *2.5.1 Base normativa*

A base normativa que contém as regras do plano de benefícios e de custeio, contudo dado o foco deste trabalho, a base normativa se restringirá ao benefícios por invalidez.

#### *2.5.2 Base cadastral*

A base cadastral que corresponde ao cadastro com informações dos segurados, tais como, identificação, sexo, estado civil, data de nascimento, data de admissão no empregador, data de vinculação do sistema previdenciário, valor da remuneração que servirá de base para o cálculo do benefício e da contribuição, dentre outros.

#### *2.5.3 Base atuarial*

A base atuarial representada pelos parâmetros, bases técnicas e formulações utilizadas no cálculo atuarial.

#### 2.5.3.1 Parâmetros

Os parâmetros adotados na base atuarial deste trabalho são descritos abaixo:

A data da avaliação é a data escolhida para a qual as obrigações e custos serão precificados.

A taxa de juros é a taxa de desconto utilizada na avaliação para trazer a valor atual, na data da avaliação, os valores dos benefícios e remuneração que servirão para o cálculo das obrigações e custos.

O teto do INSS é o valor do maior benefício pago pelo Instituto Nacional do Seguro Social (INSS) e será utilizado no cálculo da contribuição sobre as aposentadorias dos segurados que perceberem benefícios acima do dobro do referido teto.

O salário mínimo é valor do menor salário pago ao trabalhador brasileiro conforme a lei.

O crescimento da remuneração é a estimativa do crescimento da remuneração entre a data da avaliação e a data de aposentadoria.

O crescimento do benefício é a estimativa do crescimento do benefício depois de sua concessão.

O fator de capacidade da remuneração é o fator que busca aferir o percentual de manutenção do poder de compra da remuneração com base na expectativa da inflação de longo prazo.

O fator de capacidade do benefício é o fator que busca aferir o percentual de manutenção do poder de compra do benefício com base na expectativa da inflação de longo prazo.

A rotatividade significa a probabilidade de o segurado ser exonerado do serviço público.

A tábua de mortalidade geral - feminina é a tábua que traz as probabilidades anuais de morte consignadas desde a idade zero até a última idade em relação as mulheres.

A tábua de mortalidade geral - masculina é a tábua que traz as probabilidades anuais de morte consignadas desde a idade zero até a última idade em relação aos homens.

A tábua de entrada em invalidez - masculina e feminina é a tábua não separada por sexo, que traz as taxas de entrada em invalidez por idade e que servem para o cálculo do número de pessoas que se invalidarão ano a ano.

As tábuas, em geral, podem ser ajustadas por percentuais que permitem o seu agravamento ou desagravamento. As tábuas de entrada em invalidez também podem ser agravadas de modo a aumentar o número de invalidados ou desagravadas para diminuir esse número. Para tanto, utiliza-se o coeficiente de ajuste na tábua de entrada em invalidez.

A tábua de mortalidade de inválidos - feminina é a tábua que traz as probabilidades anuais de morte consignadas desde a idade zero até a última idade, em relação às seguradas inválidas.

A tábua de mortalidade de inválidos - masculina é a tábua que traz as probabilidades anuais de morte consignadas desde a idade zero até a última idade, em relação aos segurados inválidos.

A tábua de serviço - feminina permite aferir no período laborativo de serviço, dentre outros, a quantidade de seguradas vivas em atividade e válidas que vão chegar válidas à data de sua aposentadoria.

A tábua de serviço - masculina: permite aferir no período laborativo de serviço, dentre outros, a quantidade de segurados vivos em atividade e válidos que vão chegar válidos à data de sua aposentadoria.

O número de prestações no ano refere-se ao número de remuneração ou benefícios que serão pagos ao segurado no ano, levando-se em conta o abono anual.

A alíquota de segurado corresponde ao percentual determinado por lei a ser aplicado sobre a diferença positiva entre valor de seu benefício e duas vezes o valor teto dos benefícios de aposentadorias pagos pelo INSS.

2.5.3.2 Bases técnicas e formulações

Nas bases técnicas e formulações adotadas na base atuarial deste trabalho foram utilizadas expressões de natureza atuarial conforme Galé (1968), com destaque para as comutações que servem para facilitar o cálculo atuarial a medida em que substituem as extensas somas de séries por quocientes de fácil resolução cujos os valores do numerador e denominador são extraídos de tábuas atuariais previamente construídas, denominadas tábuas de comutação.

A seguir, estão as fórmulas das funções atuariais:

#### *2.5.3.2.1 Funções referentes ao desconto atuarial*

A função  $p_x$  representa a probabilidade anual de sobrevivência na idade x, onde  $q_x$ significa a probabilidade anual de morte e x, a idade da pessoa.

$$
p_x = 1 - q_x
$$

A função *<sup>x</sup> l* indica o número de pessoas vivas na idade x, sendo que na primeira idade da tábua é fixada um número arbitrário inicial de pessoas vivas, por exemplo de 100.000 pessoas.

$$
l_x = 100.000
$$

Para as idades seguintes à primeira idade da tábua, o número de pessoas vivas é calculado por:

$$
l_{x+1} = l_x \cdot p_x
$$

A função denominada *D<sup>x</sup>* é utilizada no cálculo por comutação de diversas funções atuariais.

$$
D_x = v^x \cdot l_x
$$
  
sendo:  

$$
v^x = \frac{1}{(1+i)^x}
$$
  
*e*:

#### *i = a taxa de juros utilizada na avaliação*

O desconto atuarial é representado pela função *<sup>n</sup> E<sup>x</sup>* e calculado por fórmula de comutação abaixo:

$$
{}_{n}E_{x}=\frac{D_{x+n}}{D_{x}}
$$

#### *2.5.3.2.2 Funções referentes á atividade no diferimento*

As funções  $q_x a j$ ,  $i_x a j$  e  $r_x a j$  se referem às funções  $q_x$  (morte),  $i_x$  (invalidez) e *x r* (rotatividade) ajustadas pelas seguintes fórmulas, como tratado por Winklevoss (1993) :

$$
q_x a j = q_x - \frac{1}{2} q_x i_x - \frac{1}{2} q_x r_x + \frac{1}{3} q_x r_x i_x
$$
  

$$
i_x a j = i_x - \frac{1}{2} q_x i_x - \frac{1}{2} r_x i_x + \frac{1}{3} q_x r_x i_x
$$
  

$$
r_x a j = r_x - \frac{1}{2} q_x r_x - \frac{1}{2} r_x i_x + \frac{1}{3} q_x r_x i_x
$$

A função  $l_{x+1}^{aa}$  indica o número de pessoas vivas na idade x que se encontram em atividade e não se invalidarão até o dia de sua aposentadoria como válido, sendo que na primeira idade da tábua é fixada um número arbitrário inicial, por exemplo de 100.000 pessoas.

$$
l^{aa}_{x} = 100.000
$$
  

$$
l_{x+1}^{aa} = l_{x}^{aa} . (1 - q_{x}aj) . (1 - i_{x}aj) . (1 - r_{x}aj)
$$

Função  $D^{aa}$ <sub>x</sub> é utilizada como denominador no cálculo por comutação da função atuarial representada por  $a^{aa}_{x;\overline{n}|}$  e tem a seguinte fórmula:

$$
D^{aa}{}_{x} = v^{x} \cdot l^{aa}{}_{x}
$$
  
sendo:

$$
v^x = \frac{1}{\left(1 + i_b\right)^x}
$$

*e:*

*ib = a taxa conjugada utilizada na avaliação obtida da fórmula:*

$$
i_b = \frac{(1 + juros)}{(1 + crescimento do benefício)} - 1
$$

Função denominada  $N^{aa}$ <sub>x</sub> é utilizada como numerador no cálculo por comutação da função atuarial representada por  $a_{\overline{x}}^{aa}$  e tem a seguinte fórmula:

$$
N^{aa}_{x} = \sum_{t=0}^{\infty} D^{aa}_{x+t}
$$

A função de renda aleatória temporária simbolizada pela função por  $a_{x,\overline{n}|}^{aa}$  é calculada por fórmula de comutação que representa o valor atual de uma série de rendas unitárias, anuais, pagáveis no final do ano ao segurado x enquanto viver e permanecer em atividade laborativa.

$$
a_{x,\overline{n}|}^{aa} = \frac{N^{aa}_{x+1} - N^{aa}_{x+n+1}}{D^{aa}_{x}}
$$

#### *2.5.3.2.3 Funções referentes à invalidez no diferimento*

A função  $l_{x+1}^{aa}$  indica o número de pessoas vivas na idade x que se encontram em atividade e não se invalidarão até o dia de sua aposentadoria como válido, sendo que na primeira idade da tábua é fixada um número arbitrário inicial, por exemplo de 100.000 pessoas.

$$
l^{aa}_{x} = 100.000
$$
  

$$
l_{x+1}^{aa} = l_{x}^{aa} . (1 - q_{x}aj) . (1 - i_{x}aj) . (1 - r_{x}aj)
$$

A função  $p_x^{ai}$  representa a probabilidade de uma pessoa de idade x, em atividade, invalidar-se e sobreviver à idade x+1.

$$
p_x^{ai} = i_x \cdot \left(1 - \frac{q_x^i}{2}\right)
$$

A função  $l^i$ <sub>x</sub> indica o número de pessoas vivas e inválidas na idade x, sendo que na primeira idade da tábua é fixado um número arbitrário inicial de pessoas inválidas vivas, por exemplo, 100.000 pessoas.

$$
l^i{}_x=100.000
$$

Para as idades seguintes à primeira idade da tábua, o número de pessoas inválidas vivas é calculado por:

$$
l_{x+1}^i = l_x^i \cdot (1 - q_x^i)
$$

A função  $D^i_x$  é utilizada como denominador no cálculo por comutação das funções atuariais representadas por  $\ddot{a}_{x+1}^i$  e  $\ddot{a}_{y}^i$  $\ddot{a}^i_{x}$ .

$$
D^i{}_x = v^x \cdot l^i{}_x
$$

*sendo:*

$$
v^x = \frac{1}{(1+i_b)^x}
$$

*e:*

*ib = a taxa conjugada utilizada na avaliação obtida da fórmula:*

$$
i_b = \frac{(1 + juros)}{(1 + crescimento do beneficio)} - 1
$$

A função *<sup>x</sup> <sup>i</sup> N* é utilizada como numerador no cálculo por comutação das funções atuariais representadas por  $\ddot{a}^i_{x+1}$  e  $\ddot{a}^i_{y+1}$  $\ddot{a}^i_{x}$  .

$$
N^i{}_x=\sum_{t=0}^\infty D^i{}_{x+t}
$$

A função denominada  $\ddot{a}^i_{x+1}$  calculada pela fórmula de comutação, que representa o valor atual de uma série rendas unitárias, anuais, pagável a um inválido de idade x+1, no início da cada ano, enquanto este sobreviver.

$$
\ddot{a}_{x+1}^i = \frac{N^i_{x+1}}{D^i_{x+1}}
$$

A função denominada por  $v^{x+1}$  é calculada mediante a seguinte fórmula:

$$
v^{x+1} = \frac{1}{(1+i_b)^{x+1}}
$$

*e:*

*i<sup>b</sup> = a taxa conjugada utilizada na avaliação obtida da fórmula:*

$$
i_b = \frac{(1 + juros)}{(1 + crescimento do beneficio)} - 1
$$

A função denominada  $D_x^{ai}$  é utilizada no cálculo por comutação da função atuarial representada por  $N^{ai}$ <sub>x</sub> e tem a seguinte fórmula.

$$
D_x^{ai} = l_x^{aa} \times p_x^{ai} \times \ddot{a}_{x+1}^i \times v^{x+1}
$$

$$
N^{ai}_{x} = \sum_{t=0}^{\infty} D^{ai}_{x+t}
$$

Função  $D^{aa}$ <sub>x</sub> é utilizada como denominador no cálculo por comutação da função atuarial representadas por  $a_x^{a+n}$  e tem a seguinte fórmula:

$$
D^{aa}{}_{x} = v^{x} \cdot l^{aa}{}_{x}
$$

*sendo:*

$$
v^x = \frac{1}{(1+i_b)^x}
$$

*e:*

*ib = a taxa conjugada utilizada na avaliação obtida da fórmula:*

$$
i_b = \frac{(1 + juros)}{(1 + crescimento do benefício)} - 1
$$

A função de benefício de invalidez concedido é simbolizada pela função  $\ddot{a}^i_x$  e calculada por fórmula de comutação que representa o valor atual de uma série de rendas unitárias, anuais, pagáveis ao segurado inválido x enquanto viver.

$$
\ddot{a}^i_x = \frac{N^i x}{D^i x}
$$

A função de renda aleatória para cobertura de invalidez na fase laborativa com renda vitalícia para o segurado é simbolizada por  $a_x^{a^{i+n} \dagger}$  e calculada pela fórmula de comutação, que representa o valor atual de uma série de rendas unitárias, anuais, pagáveis ao segurado x enquanto viver, mas somente a partir do final do ano de sua invalidez, desde que o evento ocorra antes desse segurado completar a idade x+n.

$$
a_x^{ai:\overline{n}|} = \frac{N^{\frac{ai}{x}-N^{\frac{ai}{x+n}}}}{D^{\frac{aa}{x}}}
$$

#### **3 METODOLOGIA**

Quanto à metodologia, este trabalho tem caráter exploratório, já que existe pouca literatura sobre o assunto. Para a pesquisa foram utilizados os procedimentos de pesquisa documental e experimental.

No que se refere aos procedimentos de pesquisa documental, foram utilizados os Demonstrativos de Resultado de Avaliação Atuarial entregues no ano de 2012. Tais dados estão disponíveis no sítio www.mpas.gov.br, entretanto a extração destes dados seria feita, em principio, município por município, individualmente, o que dificultaria sobremaneira a pesquisa. Com intuito de contornar essa dificuldade foi solicitado ao Ministério da Previdência Social, que disponibilizou, por meio de correio eletrônico, os dados consolidados destes demonstrativos.

Foram selecionados os DRAA dos RPPS com até 1000 segurados que para efeitos deste trabalho são titulados como RPPS de pequeno porte.

A pesquisa experimental está baseada na análise de uma massa teórica com 400 (quatrocentos) segurados como representação de um desses RPPS e dividida em dois tópicos principais, quais sejam, a realização de uma avaliação atuarial inicial para a determinação do valor da obrigação a ser reconhecida como provisão matemática relativa a cobertura de possíveis eventos de invalidez na massa de segurados e, as simulações para determinar o valor das obrigações no caso da efetiva ocorrência destes eventos.

#### **3.1 Avaliação atuarial inicial**

A primeira avaliação atuarial elaborada neste trabalho tem como objetivo a determinação da provisão matemática de benefícios a conceder em caso de invalidez de segurados, com as idades atingidas na data 31/11/2012, que se invalidarem de forma permanente durante a sua fase laborativa no empregador, com o emprego da tábua de entrada em invalidez Álvaro Vindas e ainda utilizou-se o conceito de grupo fechado, que tem como premissa a não admissão de novos entrados no conjunto inicial de segurados, de forma que o conjunto não se renova e tende à extinção.

A elaboração da avaliação atuarial inicial, no que tange a base normativa, adotou, para efeitos de simplificação, que o valor do benefício por sinistro de invalidez foi estipulado no percentual de 100% da última remuneração, caso o servidor tenha se vinculado ao serviço público até 31/12/2013, portanto enquadrado nas regras de transição (RT) e, o percentual de 80% da última remuneração em substituição à média de 80% das remunerações recebidas desde 1994, corrigidas, caso tenha se vinculado ao serviço público a partir de 01/01/2004, portanto enquadrado nas regras permanentes (RP).

Quanto à base cadastral, foram extraídos dados de cada servidor relativos a sua identificação, sexo, data de nascimento, data de ingresso no ente, base de cálculo do segurado, regra constitucional de aposentação e idade provável de aposentadoria como válido, sendo os dados posicionados na data base 31/12/2012, do cadastro mostrado na tabela abaixo.

| Identif._Servidor | Sexo | Civil<br>Estado | DataNascimento | Publico<br><b>Servico</b><br>DataIngresso | Ente<br>DataIngresso | Carreira<br>DataIngressoUlt | oCargo<br>DataInícioExercici | TipoVinculo | SituacaoFuncional | BaseCalculoSegurado | Regra Constitucional<br>Aposentação<br>$\mathbf{d}\mathbf{e}$ | ⊶<br>Apos<br>Provavel<br>Idade |
|-------------------|------|-----------------|----------------|-------------------------------------------|----------------------|-----------------------------|------------------------------|-------------|-------------------|---------------------|---------------------------------------------------------------|--------------------------------|
|                   | M    | ${\bf S}$       | 10/07/1979     | 07/05/2008                                | 07/05/2008           | 07/05/2008                  | 07/05/2008                   | Efetivo     | Atividade         | 809,83              | RT                                                            | 50                             |
| $\sqrt{2}$        | M    | $\mathcal{C}$   | 08/04/1967     | 17/05/1989                                | 27/01/1993           | 17/05/1989                  | 17/05/1989                   | Efetivo     | Atividade         | 1.413,98            | RP                                                            | 60                             |
| $\overline{3}$    | F    | O               | 15/04/1960     | 05/03/1996                                | 05/03/1996           | 05/03/1996                  | 05/03/1996                   | Efetivo     | Atividade         | 1.002,62            | RT                                                            | 69                             |
| $\overline{4}$    | M    | ${\bf S}$       | 05/02/1981     | 04/02/2003                                | 04/02/2003           | 04/02/2003                  | 04/02/2003                   | Efetivo     | Atividade         | 875,84              | RT                                                            | 55                             |
| 5                 | M    | S               | 22/05/1972     | 26/04/1999                                | 26/04/1999           | 26/04/1999                  | 26/04/1999                   | Efetivo     | Atividade         | 622,00              | RT                                                            | 50                             |
| 6                 | M    | O               | 08/03/1968     | 03/03/1995                                | 03/03/1995           | 03/03/1995                  | 03/03/1995                   | Efetivo     | Atividade         | 1.035,19            | <b>RT</b>                                                     | 50                             |
| 7                 | M    | ${\bf S}$       | 10/10/1956     | 13/02/1996                                | 13/02/1996           | 13/02/1996                  | 13/02/1996                   | Efetivo     | Atividade         | 622,00              | RP                                                            | 60                             |
| $\,8\,$           | F    | $\mathcal{C}$   | 01/11/1970     | 18/05/1992                                | 27/01/1993           | 18/05/1992                  | 18/05/1992                   | Efetivo     | Atividade         | 1.111,77            | <b>RT</b>                                                     | 56                             |
| 9                 | M    | $\mathcal{C}$   | 21/01/1966     | 27/02/1996                                | 27/02/1996           | 27/02/1996                  | 27/02/1996                   | Efeivo      | Atividade         | 1.073,34            | <b>RT</b>                                                     | 60                             |
| 10                | M    | $\mathcal{C}$   | 15/02/1963     | 17/01/1992                                | 27/01/1993           | 17/01/1992                  | 17/01/1992                   | Efetivo     | Atividade         | 787,30              | RP                                                            | 60                             |

Tabela 1 – Base cadastral para avaliação atuarial

Fonte: Autor

A base atuarial da avaliação inicial é constituída por parâmetros, bases técnicas e formulações.

#### *3.1.1 Parâmetros da avaliação atuarial inicial*

Os parâmetros adotados na avaliação atuarial são os seguintes:

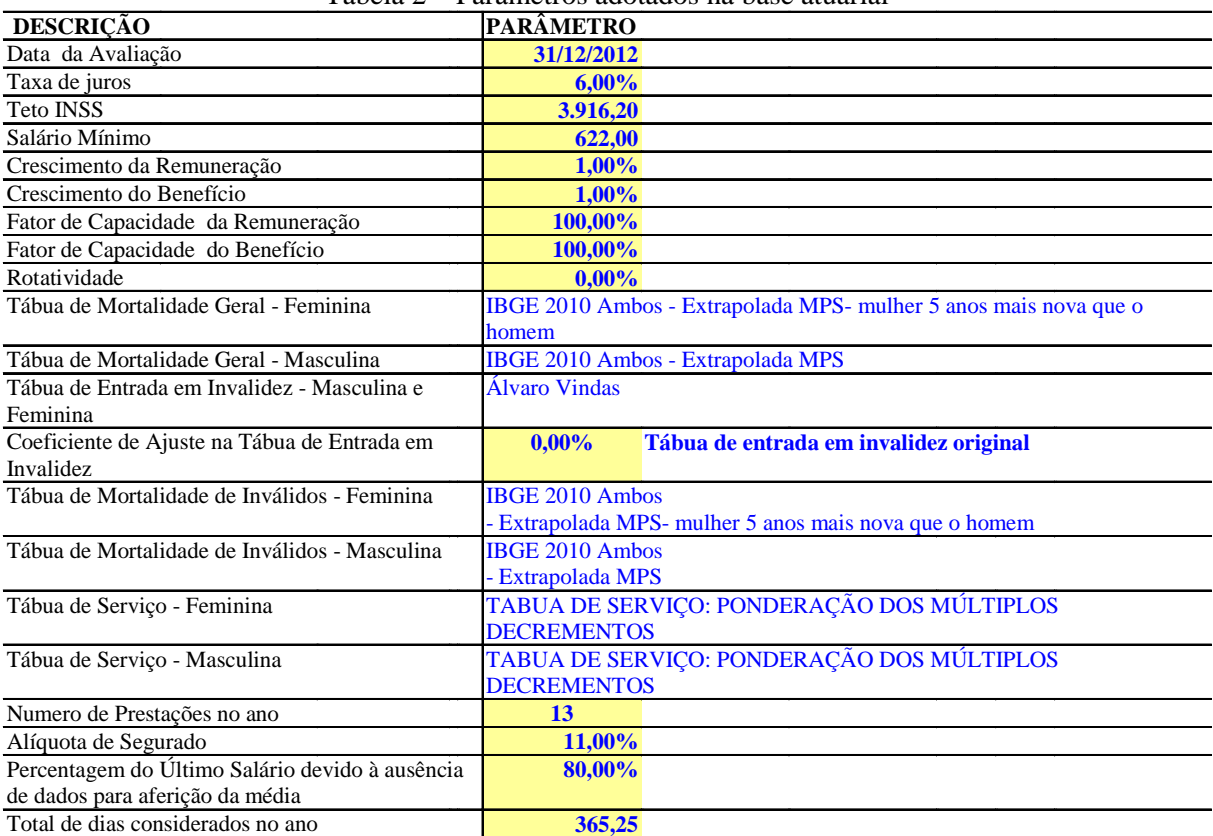

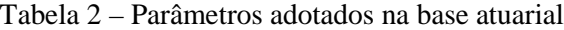

Fonte: Autor

Algumas considerações se fazem necessárias quanto aos parâmetros:

As obrigações e custos foram precificados na data 31/12/2012, que é a data escolhida para a avaliação. Também nesta mesma data tem-se os valores do teto do INSS e do salário mínimo. Espera-se que as remunerações e os benefícios pagos ao segurado cresçam à taxa de 1% ao ano. Não foram consideradas perdas no poder de compra da remuneração e dos benefícios visto que o fator de capacidade (FC) ficou em 100%. A probabilidade de exoneração do servidor, por ser muito baixa, ficou estipulada em 0%. As probabilidades anuais de morte da tábua de mortalidade geral feminina foram extraídas da tábua de mortalidade geral masculina, porém alocadas a partir da idade 5 até a idade 116, como forma de refletir em cinco anos a maior longevidade das mulheres em relação aos homens. A tábua de entrada em invalidez para ambos os sexos é a Álvaro Vindas. Também as probabilidades anuais de morte de inválidos da tábua de mortalidade de inválidos feminina foram extraídas

da tábua de mortalidade de inválidos masculina, porém alocadas a partir da idade 5 até a idade 116, como forma de refletir em cinco anos a maior longevidade das mulheres inválidas em relação aos homens inválidos. Durante o ano serão pagos 13 prestações referentes a remuneração e benefício. Para se determinar com exatidão as diversas idades utilizadas, foi considerado que o ano tem 365,25 dias, em vez de 360, 365 ou 366.

#### *3.1.2 Bases técnicas da avaliação atuarial inicial*

A descrição das bases técnicas serve para os dois casos, masculino e feminino, embora as tábuas, para efeito da avaliação, tenham sido subdivididas por motivo de as probabilidades de morte das tábuas femininas começarem na idade 5 e as masculinas na idade zero, conforme as tabelas a seguir.

Foi utilizada para mortalidade geral e de inválidos a tábua IBGE 2010 para ambos os sexos extrapolada MPS. Para entrada em invalidez, a tábua Álvaro Vindas. Os juros são de 6,00% ao ano, o crescimento do benefício de 1,00% ao ano e a rotatividade não é considerada, sendo 0,00 (zero)

#### 3.1.2.1 Bases técnicas "desconto atuarial"

|                | <b>IBGE 2010</b><br>Ambos<br>- Extrapolada<br><b>MPS</b> | <b>IBGE 2010</b><br>Ambos<br>- Extrapolada<br><b>MPS</b> | Álvaro<br><b>Vindas</b> | Rotatividade |                         |                           |                           |
|----------------|----------------------------------------------------------|----------------------------------------------------------|-------------------------|--------------|-------------------------|---------------------------|---------------------------|
| X              | qX                                                       | qix                                                      | ix                      | <b>TX</b>    | $\mathbf{p}_\mathbf{x}$ | $\mathbf{l}_{\mathbf{x}}$ | $\mathbf{D}_{\mathbf{x}}$ |
| $\Omega$       | 0,00000000                                               | 0,00000000                                               | 0,00000000              | 0,00000000   | 1,000000                | 100.000                   | 100.000                   |
|                | 0,00000000                                               | 0,00000000                                               | 0,00000000              | 0,00000000   | 1,000000                | 100.000                   | 94.340                    |
| $\overline{2}$ | 0,00000000                                               | 0,00000000                                               | 0,00000000              | 0,00000000   | 1,000000                | 100.000                   | 89.000                    |
| 3              | 0.00000000                                               | 0.00000000                                               | 0.00000000              | 0,00000000   | 1,000000                | 100.000                   | 83.962                    |
| $\overline{4}$ | 0,00000000                                               | 0,00000000                                               | 0,00000000              | 0,00000000   | 1,000000                | 100.000                   | 79.209                    |
| 5              | 0,02163835                                               | 0,02163835                                               | 0,00000000              | 0,00000000   | 0,978362                | 100.000                   | 74.726                    |
| 6              | 0,00202592                                               | 0,00202592                                               | 0,00000000              | 0,00000000   | 0,997974                | 97.836                    | 68.971                    |
| 7              | 0,00107497                                               | 0,00107497                                               | 0,00000000              | 0,00000000   | 0,998925                | 97.638                    | 64.935                    |
| 8              | 0,00071624                                               | 0,00071624                                               | 0,00000000              | 0,00000000   | 0,999284                | 97.533                    | 61.193                    |
| 9              | 0,00052938                                               | 0,00052938                                               | 0,00000000              | 0,00000000   | 0,999471                | 97.463                    | 57.688                    |
| 10             | 0,00041647                                               | 0,00041647                                               | 0,00000000              | 0,00000000   | 0,999584                | 97.412                    | 54.394                    |

Tabela 3 – Base técnica desconto atuarial feminino

Fonte: Autor

|                | <b>IBGE 2010</b><br><b>Ambos</b><br>- Extrapolada<br><b>MPS</b> | <b>IBGE 2010</b><br>Ambos<br>- Extrapolada<br><b>MPS</b> | Álvaro<br><b>Vindas</b> | Rotatividade |                         |                  |                           |
|----------------|-----------------------------------------------------------------|----------------------------------------------------------|-------------------------|--------------|-------------------------|------------------|---------------------------|
| $\mathbf X$    | QX                                                              | qix                                                      | ix                      | <b>TX</b>    | $\mathbf{p}_\mathbf{x}$ | $I_{\mathbf{x}}$ | $\mathbf{D}_{\mathbf{x}}$ |
| $\bf{0}$       | 0,021638353                                                     | 0,021638353                                              | 0,000000                | 0,000000     | 0,978362                | 100.000          | 100.000                   |
|                | 0,002025921                                                     | 0,002025921                                              | 0,000000                | 0,000000     | 0,997974                | 97.836           | 92.298                    |
| $\overline{2}$ | 0,001074965                                                     | 0,001074965                                              | 0,000000                | 0,000000     | 0,998925                | 97.638           | 86.897                    |
| 3              | 0,000716243                                                     | 0,000716243                                              | 0,000000                | 0,000000     | 0,999284                | 97.533           | 81.891                    |
| $\overline{4}$ | 0,000529377                                                     | 0,000529377                                              | 0,000000                | 0,000000     | 0.999471                | 97.463           | 77.200                    |
| 5              | 0,000416475                                                     | 0,000416475                                              | 0,000000                | 0,000000     | 0.999584                | 97.412           | 72.792                    |
| 6              | 0,000342737                                                     | 0,000342737                                              | 0,000000                | 0,000000     | 0.999657                | 97.371           | 68.643                    |
| 7              | 0,000293081                                                     | 0,000293081                                              | 0,000000                | 0,000000     | 0,999707                | 97.338           | 64.735                    |
| 8              | 0,000260486                                                     | 0,000260486                                              | 0,000000                | 0,000000     | 0.999740                | 97.309           | 61.053                    |
| 9              | 0,000242073                                                     | 0,000242073                                              | 0,000000                | 0,000000     | 0.999758                | 97.284           | 57.582                    |
| 10             | 0,000237737                                                     | 0,000237737                                              | 0.000000                | 0,000000     | 0.999762                | 97.260           | 54.310                    |

Tabela 4 – Base técnica desconto atuarial masculino

Fonte: Autor

A coluna x traz a idade de cada pessoa e as demais colunas indicadas por qx, qix,  $i_x$  e  $r_{x}$  (probabilidade anual de morte numa tabua mortalidade geral, probabilidade anual de morte numa tabua mortalidade de inválidos, probabilidade de entrada em invalidez e probabilidade de saída por exoneração, respectivamente) referem-se às probabilidades das tábuas conforme parâmetros utilizados na avaliação.

As colunas  $p_x$ ,  $l_x$  e  $D_x$  são calculadas para cada uma das idades segundo as funções atuariais constantes do item "2.4.3.2.1 Funções referentes ao desconto atuarial" deste trabalho.

3.1.2.2 Bases técnicas "atividade no diferimento"

|                | DIFERIMENTO: PONDERAÇÃO DOS MÚLTIPLOS DECREMENTOS |           |           |         |              |              |  |  |  |  |  |  |  |
|----------------|---------------------------------------------------|-----------|-----------|---------|--------------|--------------|--|--|--|--|--|--|--|
| $\mathbf{x}$   | $q_{xai}$                                         | $I_{xai}$ | $r_{xai}$ | aa      | $D_{v}^{aa}$ | $N_{v}^{aa}$ |  |  |  |  |  |  |  |
| $\Omega$       | 0,000000                                          |           |           | 100.000 | 100.000      | 1.990.956    |  |  |  |  |  |  |  |
|                | 0,000000                                          |           |           | 100.000 | 95.283       | 1.890.956    |  |  |  |  |  |  |  |
| $\overline{c}$ | 0,000000                                          |           |           | 100.000 | 90.789       | 1.795.673    |  |  |  |  |  |  |  |
| 3              | 0,000000                                          | -         |           | 100.000 | 86.506       | 1.704.884    |  |  |  |  |  |  |  |
| 4              | 0,000000                                          |           |           | 100.000 | 82.426       | 1.618.378    |  |  |  |  |  |  |  |
| 5              | 0,021638                                          |           |           | 100.000 | 78.538       | 1.535.953    |  |  |  |  |  |  |  |
| 6              | 0,002026                                          |           |           | 97.836  | 73.214       | 1.457.415    |  |  |  |  |  |  |  |
| 7              | 0,001075                                          |           |           | 97.638  | 69.619       | 1.384.201    |  |  |  |  |  |  |  |
| 8              | 0,000716                                          |           |           | 97.533  | 66.264       | 1.314.582    |  |  |  |  |  |  |  |
| 9              | 0,000529                                          |           |           | 97.463  | 63.093       | 1.248.319    |  |  |  |  |  |  |  |
| 10             | 0,000416                                          |           |           | 97.412  | 60.085       | 1.185.226    |  |  |  |  |  |  |  |

Tabela 5 – Base técnica atividade no diferimento feminino

Fonte: Autor

|                | DIFERIMENTO: PONDERAÇÃO DOS MÚLTIPLOS DECREMENTOS |                           |               |                       |            |              |  |  |  |  |  |  |
|----------------|---------------------------------------------------|---------------------------|---------------|-----------------------|------------|--------------|--|--|--|--|--|--|
| X              | $q_{xai}$                                         | $\mathbf{l}_{\text{Xa}i}$ | $r_{\rm xai}$ | $l_{x}$ <sup>aa</sup> | $D_x^{aa}$ | $N_{v}^{aa}$ |  |  |  |  |  |  |
| $\theta$       | 0,021638                                          |                           |               | 100.000               | 100.000    | 1.965.531    |  |  |  |  |  |  |
|                | 0,002026                                          |                           |               | 97.836                | 93.221     | 1.865.531    |  |  |  |  |  |  |
| 2              | 0,001075                                          |                           |               | 97.638                | 88.644     | 1.772.309    |  |  |  |  |  |  |
| 3              | 0,000716                                          |                           |               | 97.533                | 84.372     | 1.683.665    |  |  |  |  |  |  |
| $\overline{4}$ | 0,000529                                          |                           |               | 97.463                | 80.335     | 1.599.293    |  |  |  |  |  |  |
| 5              | 0,000416                                          |                           |               | 97.412                | 76.505     | 1.518.959    |  |  |  |  |  |  |
| 6              | 0,000343                                          |                           |               | 97.371                | 72.866     | 1.442.454    |  |  |  |  |  |  |
|                | 0,000293                                          |                           |               | 97.338                | 69.405     | 1.369.588    |  |  |  |  |  |  |
| 8              | 0,000260                                          |                           |               | 97.309                | 66.112     | 1.300.184    |  |  |  |  |  |  |
| 9              | 0.000242                                          |                           |               | 97.284                | 62.977     | 1.234.072    |  |  |  |  |  |  |
| 10             | 0,000238                                          |                           |               | 97.260                | 59.992     | 1.171.095    |  |  |  |  |  |  |
|                | $E_{\alpha n}$ to: $\Lambda$ utor                 |                           |               |                       |            |              |  |  |  |  |  |  |

Tabela 6 – Base técnica atividade no diferimento masculino

Fonte: Autor

A coluna x traz a idade de cada pessoa e nas demais colunas indicadas por  $q_{xai}$ ,  $i_{xai}$ ,  $r_{xai}$ ,  $l_x^{aa}$ ,  $D_x^{aa}$  e  $N_x^{aa}$  são calculadas, para cada uma das idades, segundo as funções atuariais constantes do item "2.4.3.2.2 Funções referentes à atividade no diferimento" deste trabalho.

No cálculo da função  $D_x^{\text{aa}}$  foi utilizada a taxa de juros i<sub>r</sub> que é a taxa conjugada utilizada na avaliação obtida pela fórmula:

$$
i_r = \frac{(1 + juros)}{(1 + crescimento da remuneração)} - 1
$$

3.1.2.3 Bases técnicas "invalidez no diferimento"

|                | <b>INVALIDEZ NO DIFERIMENTO</b> |                      |                   |         |           |                  |           |            |            |            |                |  |
|----------------|---------------------------------|----------------------|-------------------|---------|-----------|------------------|-----------|------------|------------|------------|----------------|--|
| $\mathbf x$    | aa<br>$I_{\rm X}$               | ai<br>$\mathbf{p}_x$ | 11<br>$I_{\rm X}$ | $D_x^1$ | $N_x^i$   | $\ddot{a}_{x+1}$ | $v^{x+1}$ | $D_x^{ai}$ | $N_x^{ai}$ | $D_x^{aa}$ | $\ddot{a}_x^i$ |  |
| $\overline{0}$ | 100.000                         | 0.000000             | 100.000           | 100.000 | 2.013.620 | 20,083542        | 0,952830  | $\Omega$   | 23.206     | 100.000    | 20,136205      |  |
| 1              | 100.000                         | 0.000000             | 100.000           | 95.283  | 1.913.620 | 20.028271        | 0.907885  | $\Omega$   | 23.206     | 95.283     | 20.083542      |  |
| 2              | 100.000                         | 0.000000             | 100.000           | 90.789  | 1.818.337 | 19.970265        | 0.865061  | $\theta$   | 23.206     | 90.789     | 20,028271      |  |
| 3              | 100.000                         | 0.000000             | 100.000           | 86.506  | 1.727.549 | 19.909387        | 0.824256  | $\Omega$   | 23.206     | 86.506     | 19.970265      |  |
| 4              | 100.000                         | 0.000000             | 100.000           | 82.426  | 1.641.043 | 19,845495        | 0.785376  | $\Omega$   | 23.206     | 82.426     | 19,909387      |  |
| 5              | 100.000                         | 0.000000             | 100.000           | 78.538  | 1.558.617 | 20,215879        | 0.748330  | $\Omega$   | 23.206     | 78.538     | 19.845495      |  |
| 6              | 97.836                          | 0.000000             | 97.836            | 73.214  | 1.480.080 | 20,208100        | 0,713031  | $\Omega$   | 23.206     | 73.214     | 20,215879      |  |
| 7              | 97.638                          | 0.000000             | 97.638            | 69.619  | 1.406.866 | 20,180690        | 0,679398  | $\Omega$   | 23.206     | 69.619     | 20,208100      |  |
| 8              | 97.533                          | 0.000000             | 97.533            | 66.264  | 1.337.247 | 20,144657        | 0,647351  | $\Omega$   | 23.206     | 66.264     | 20,180690      |  |
| 9              | 97.463                          | 0.000000             | 97.463            | 63.093  | 1.270.983 | 20,103055        | 0.616815  | $\Omega$   | 23.206     | 63.093     | 20,144657      |  |
| 10             | 97.412                          | 0.000000             | 97.412            | 60.085  | 1.207.891 | 20.057104        | 0.587720  | $\Omega$   | 23.206     | 60.085     | 20.103055      |  |

Tabela 7 – Base técnica invalidez no diferimento feminino

Fonte: Autor

Para a base técnica de invalidez no diferimento masculina, foi utilizada para mortalidade geral e de inválidos a tábua IBGE 2010 para ambos os sexos extrapolada MPS. Para entrada em invalidez, a tábua Álvaro Vindas. Os juros 6,00% ao ano, o crescimento do benefício 1,00% ao ano e a rotatividade não é considerada, sendo 0,00 (zero)

|                | <b>INVALIDEZ NO DIFERIMENTO</b> |                               |                                        |             |           |                                    |                       |            |            |            |                             |  |
|----------------|---------------------------------|-------------------------------|----------------------------------------|-------------|-----------|------------------------------------|-----------------------|------------|------------|------------|-----------------------------|--|
| $\mathbf{x}$   | aa<br>l <sub>v</sub>            | ai<br>$\mathbf{p}_\mathbf{x}$ | $\mathbf{l}_{\mathbf{x}}^{\mathbf{i}}$ | $D_x^{\,1}$ | $N_x^i$   | $\ddot{\mathbf{a}}_{\mathbf{x}+1}$ | ${\bf v}^{{\bf x}+1}$ | $D_x^{ai}$ | $N_x^{ai}$ | $D_x^{aa}$ | $\ddot{a}_x^{\phantom{1}i}$ |  |
| $\overline{0}$ | 100.000                         | 0.000000                      | 100.000                                | 100.000     | 1.984.550 | 20,215879                          | 0.952830              | $\theta$   | 19.563     | 100.000    | 19,845495                   |  |
|                | 97.836                          | 0.000000                      | 97.836                                 | 93.221      | 1.884.550 | 20,208100                          | 0.907885              | $\theta$   | 19.563     | 93.221     | 20,215879                   |  |
| $\overline{2}$ | 97.638                          | 0,000000                      | 97.638                                 | 88.644      | 1.791.328 | 20.180690                          | 0.865061              | $\Omega$   | 19.563     | 88.644     | 20,208100                   |  |
| 3              | 97.533                          | 0.000000                      | 97.533                                 | 84.372      | 1.702.684 | 20.144657                          | 0.824256              | $\Omega$   | 19.563     | 84.372     | 20.180690                   |  |
| $\overline{4}$ | 97.463                          | 0.000000                      | 97.463                                 | 80.335      | 1.618.312 | 20.103055                          | 0.785376              | $\theta$   | 19.563     | 80.335     | 20.144657                   |  |
| 5              | 97.412                          | 0.000000                      | 97.412                                 | 76.505      | 1.537.978 | 20.057104                          | 0.748330              | $\theta$   | 19.563     | 76.505     | 20.103055                   |  |
| 6              | 97.371                          | 0.000000                      | 97.371                                 | 72.866      | 1.461.473 | 20,007382                          | 0.713031              | $\Omega$   | 19.563     | 72.866     | 20,057104                   |  |
| 7              | 97.338                          | 0.000000                      | 97.338                                 | 69.405      | 1.388.607 | 19.954190                          | 0.679398              | $\Omega$   | 19.563     | 69.405     | 20,007382                   |  |
| 8              | 97.309                          | 0.000000                      | 97.309                                 | 66.112      | 1.319.203 | 19,897699                          | 0.647351              | $\theta$   | 19.563     | 66.112     | 19.954190                   |  |
| 9              | 97.284                          | 0.000000                      | 97.284                                 | 62.977      | 1.253.091 | 19.838031                          | 0.616815              | $\Omega$   | 19.563     | 62.977     | 19,897699                   |  |
| 10             | 97.260                          | 0.000000                      | 97.260                                 | 59.992      | 1.190.114 | 19,775308                          | 0,587720              | $\theta$   | 19.563     | 59.992     | 19,838031                   |  |
|                | Fonte: Autor                    |                               |                                        |             |           |                                    |                       |            |            |            |                             |  |

Tabela 8 – Base técnica invalidez no diferimento masculino

A coluna x traz a idade de cada pessoa e nas demais colunas indicadas por  $l_x^{aa}$ ,  $p_x^{ai}$ ,  $l_x^{i}$ ,  $D_x^i$ ,  $N_x^i$ ,  $\ddot{a}_{x+1}^i$ ,  $v^{x+1}$ ,  $D_x^{ai}$ ,  $N_x^{ai}$ ,  $D_x^{aa}$  e  $\ddot{a}_x^i$  são calculadas, para cada uma das idades, segundo as funções atuariais constantes do item "2.4.3.2.3 Funções referentes à invalidez no diferimento", deste trabalho.

### *3.1.3 Formulações da avaliação atuarial inicial*

A avaliação atuarial inicial foi realizada conforme indicado na tabela abaixo.

| ervidor<br>S<br>- 1<br>Identif. | $\circ$<br>$S_{ex}$ | ento<br>ascim<br><b>DataN</b> | Ente<br>DataIngresso | alculoSegurado<br>aseC:<br>$\overline{\mathbf{r}}$ | $\mathbf{\alpha}$<br>Constitucion<br>Aposentação<br>Regra<br>de Apc | Público<br>Adm no Ente<br>Idade | DtaA val<br>Idade. | $\overline{\phantom{a}}$<br>$\circ$<br>válid<br>com0<br>Apos<br>$P$ rovavel<br>Idade | ento<br>iferim<br>$\Box$<br>$\overline{0}$<br>Tem porariedade | Benefício | obre<br>S<br>Contribuição<br><b>Beneficio</b> | de<br>de cobertura<br>invalidez na fase laborativa com renda<br>Aleatória<br>segurado.<br>enda<br>vitalícia para o<br>Função de R | Temporária<br>A leatória<br>enda<br>$\approx$<br>de<br>Função | VARF       | VABF      | Aposentadoria<br>$\overline{d}$<br>UH<br>⋖<br>$\geq$ | UF<br>$\overline{N}$ | PM BaC   |
|---------------------------------|---------------------|-------------------------------|----------------------|----------------------------------------------------|---------------------------------------------------------------------|---------------------------------|--------------------|--------------------------------------------------------------------------------------|---------------------------------------------------------------|-----------|-----------------------------------------------|----------------------------------------------------------------------------------------------------|---------------------------------------------------------------|------------|-----------|------------------------------------------------------|----------------------|----------|
| $\overline{1}$                  | M                   | 10/07/1979                    | 07/05/2008           | 809,83                                             | <b>RT</b>                                                           | 29                              | 33                 | 50                                                                                   | 17                                                            | 809,83    | 0,00                                          | 0,175130                                                                                                    | 11,05253                                                      | 116.358,74 | 1.843,73  | 0.00                                                 | 1.591,34             | 252,39   |
| $\overline{2}$                  | M                   | 08/04/1967                    | 27/01/1993           | 1.413,98                                           | <b>RP</b>                                                           | 26                              | 46                 | 60                                                                                   | 14                                                            | 1.131,18  | 0,00                                          | 0,347091                                                                                                    | 9,507086                                                      | 174.756,78 | 5.104,12  | 0.00                                                 | 2.460,80             | 2.643,31 |
| $\overline{\mathbf{3}}$         | F                   | 15/04/1960                    | 05/03/1996           | 1.002,62                                           | <b>RT</b>                                                           | 36                              | 53                 | 69                                                                                   | 16                                                            | 1.002,62  | 0,00                                          | 0,785177                                                                                                    | 9,927389                                                      | 129.394,19 | 10.234,04 | 0,00                                                 | 3.038,41             | 7.195,63 |
| $\overline{4}$                  | M                   | 05/02/1981                    | 04/02/2003           | 875,84                                             | <b>RT</b>                                                           | 22                              | 32                 | 55                                                                                   | 23                                                            | 875,84    | 0,00                                          | 0,235550                                                                                                    | 13,12686                                                      | 149.461,40 | 2.681,95  | 0,00                                                 | 2.290,89             | 391,06   |
| $5\phantom{.0}$                 | M                   | 22/05/1972                    | 26/04/1999           | 622,00                                             | <b>RT</b>                                                           | 27                              | 41                 | 50                                                                                   | 9                                                             | 622,00    | 0,00                                          | 0,138549                                                                                                    | 6,992352                                                      | 56.540,15  | 1.120,31  | 0.00                                                 | 773,25               | 347,06   |
| 6                               | M                   | 08/03/1968                    | 03/03/1995           | 1.035,19                                           | <b>RT</b>                                                           | 27                              | 45                 | 50                                                                                   | 5                                                             | 1.035,19  | 0,00                                          | 0,097525                                                                                                    | 4,276037                                                      | 57.544,65  | 1.312,44  | 0,00                                                 | 786,99               | 525,45   |
| $7\phantom{.0}$                 | M                   | 10/10/1956                    | 13/02/1996           | 622,00                                             | <b>RP</b>                                                           | 39                              | 56                 | 60                                                                                   | $\overline{4}$                                                | 622,00    | 0,00                                          | 0,204781                                                                                                    | 3,455836                                                      | 27.943,89  | 1.655,86  | 0.00                                                 | 491,86               | 1.164,00 |
| 8                               | F                   | 01/11/1970                    | 27/01/1993           | 1.111,77                                           | RT                                                                  | 22                              | 42                 | 56                                                                                   | 14                                                            | 1.111,77  | 0,00                                          | 0,248747                                                                                                    | 9,614262                                                      | 138.955,02 | 3.595,14  | 0.00                                                 | 2.185,74             | 1.409,39 |
| 9                               | M                   | 21/01/1966                    | 27/02/1996           | 1.073,34                                           | <b>RT</b>                                                           | 30                              | 47                 | 60                                                                                   | 13                                                            | 1.073,34  | 0,00                                          | 0,344824                                                                                                    | 9,024036                                                      | 125.916,17 | 4.811,47  | 0.00                                                 | 2.216,33             | 2.595,14 |
| 10                              | M                   | 15/02/1963                    | 27/01/1993           | 787,30                                             | <b>RP</b>                                                           | 30                              | 50                 | 60                                                                                   | 10                                                            | 629,84    | 0.00                                          | 0,327028                                                                                                    | 7,432015                                                      | 76.065,93  | 2.677,68  | 0.00                                                 | 1.071,11             | 1.606,57 |

Tabela 9 – Avaliação atuarial inicial

As colunas denominadas por: "Identif.\_Servidor", "Sexo", "DataNascimento", "DataIngresso\_Ente", "BaseCalculoSegurado", "Regra Constitucional de Aposentação" e "Idade\_Provavel\_Apos como válido r" foram extraídas da base cadastral informada.

As colunas identificadas por: "Idade Adm no Ente Público", "Idade\_DtaAval x", "Temporariedade ou Diferimento", "Benefício", "Contribuição Sobre Benefício", "Função de Renda Aleatória de cobertura de invalidez na fase laborativa com renda vitalícia para o segurado", "Função de Renda Aleatória Temporária", "VARF", "VABF", "VACF da Aposentadoria", "VACF" e "PMBaC" são calculadas, para cada uma das idades, da seguinte forma:

Coluna "Idade Adm no Ente Público": é a diferença em dias entre a data de ingresso no ente e a data de nascimento dividida por 365,25.

Coluna "Idade\_DtaAval x": é a diferença em dias entre a data da avaliação e a data de nascimento dividida por 365,25.

Coluna "Temporariedade ou Diferimento": é a diferença entre a idade provável da aposentadoria como válido e a idade na data da avaliação.

Coluna "Benefício": se o segurado for classificado com RT o valor do benefício será igual à base de cálculo, mas se for classificado como RP então esse valor corresponderá a 80% da base de cálculo. Em qualquer caso não poderá ser inferior ao salário mínimo vigente.

Coluna "Contribuição Sobre Benefício": corresponde à aplicação do percentual de 11% sobre a diferença positiva entre o valor do benefício e o dobro do valor do teto do INSS.

Coluna "Função de Renda Aleatória de cobertura de invalidez na fase laborativa com renda vitalícia para<sub>ai</sub>o segurado": é o valor atual atuarial unitário resultante da fórmula descrita  $a^{ai:\overline{n}|} - \frac{N(x)-N^m(x+n)}{2}$  no item "2.4.3.2.3 Funções referentes à invalidez no diferimento". Os valores de *<sup>x</sup> ai*  $N_{x}$ ,  $N^{ai}_{x+n}$  e de  $D^{aa}_{x}$  são coletados das tábuas do item "3.1.2.3" Bases técnicas "invalidez no diferimento"", deste trabalho, conforme a idade e o sexo do segurado. *x aa*  $a_i: \overline{n}$  *N*  $x - N^{ai}$ <sub> $x+n$ </sub> *<sup>x</sup> D*  $a_x^{ai:\overline{n}} = \frac{N_x - N^{ai}_{x+1}}{R}$ 

Coluna "Função de Renda Aleatória Temporária": é o valor atual atuarial unitário resultante da fórmula  $a_{\infty}^{aa} = \frac{1}{2} \frac{1}{2} \frac{1}{2} \frac{1}{2} \frac{1}{2} \frac{1}{2} \frac{1}{2} \frac{1}{2}$ , descrita no item "2.4.3.2.2 Funções referentes á atividade no diferimento". Os valores de *<sup>x</sup>*<sup>1</sup> *aa*  $N_{x+1}$ ,  $N^{aa}{}_{x+n+1}$  e de  $D^{aa}{}_{x}$  são coletados das tábuas do item "3.1.2.2 Bases técnicas "atividade no diferimento"", deste trabalho, conforme a idade e o sexo do segurado. *x aa aa*  $N^{aa}{}_{x+1} - N^{aa}{}_{x+n}$ *<sup>x</sup> <sup>n</sup> D*  $a^{aa}_{m} = \frac{N^{aa}_{x+1} - N^{aa}_{x+n+1}}{R^{aa}_{x+n+1}}$ :  $=\frac{N^{aa}{}_{x+1}-N^{aa}{}_{x+n+1}}{R^{aa}{}_{x+n+1}}$ 

Coluna "VARF": é o valor atual atuarial, em Reais, de todas as remunerações futuras que serão pagas ao segurado servidor durante a sua vida laborativa, considerando doze parcelas de remuneração mais uma do abono anual (13º salário) , multiplicado pelo fator de capacidade da remuneração. A expressão deste cálculo é a seguinte:

$$
VARF = 13 \times Rem \times a_{x.\overline{n}}^{aa} \times FC
$$

Coluna "VABF" é o valor atual atuarial, em Reais, de todos os benefícios futuras que serão pagos ao segurado a partir da data de sua aposentadoria por invalidez e enquanto sobreviver, considerando doze parcelas de benefícios mais uma do abono anual (13º salário) , multiplicado pelo fator de capacidade do benefício. A expressão deste cálculo é a seguinte:

$$
VABF = 13 \times BEN_{inv} \times \ddot{a}^i{}_x \times FC
$$

Coluna "VACF da Aposentadoria" é o valor atual atuarial, em Reais, de todas as contribuições devidas pelo segurado quando aposentar por invalidez sobre o valor dos benefícios futuros que venha a receber enquanto sobreviver, considerando doze parcelas de contribuição mais uma do abono anual (13º salário) , multiplicado pelo fator de capacidade do benefício. A expressão deste cálculo é a seguinte:

$$
VACF_{\text{Aposent}} = 13 \times CONTRI_{\text{inv}} \times a_{x}^{i} \times FC
$$

Coluna "VACF" é o valor atual atuarial, em Reais, de todas as contribuições devidas pelo segurado servidor enquanto estiver em atividade laborativa, considerando doze parcelas de contribuição mais uma do abono anual (13º salário). Referido valor atual atuarial foi calculado considerando o método de financiamento dessas contribuições. O nome do método é Idade de Entrada Normal (IEN) que consiste em fixar uma idade teórica de ingresso do segurado no RPPS e estabelecer o prazo de financiamento entre essa idade e a idade provável da aposentadoria do segurado como válido, bem como o percentual a ser cobrado. A descrição do cálculo percentual expresso por "CN % Invalidez (IEN)" é encontrada no item 3.1.3.1 e a equação do VACF é a seguinte:

$$
VACF = VARF \times CN \% \text{ \textit{Invalidez (IEN)}
$$

Coluna "PMBaC" é o valor atual atuarial, em Reais, da diferença entre o valor atual dos benefícios futuros e os valores atuais das contribuições futuras, retro descritos. A expressão deste cálculo é a seguinte:

$$
PMBaC = VABF - (VACF_{\text{Aposent}} + VACF)
$$

3.1.3.1 Método de financiamento Idade de Entrada Normal (IEN) para cálculo do VACF da avaliação atuarial inicial.

A apuração do percentual do custo a ser cobrado, pelo método de financiamento das contribuições denominado de Idade de Entrada Normal (IEN) foi realizada na avaliação atuarial com data de 31/12/2012, considerando a idade de entrada normal, 25 anos, conforme tabela abaixo.

| Identif. Servidor | Sexo      | DataNascimento | DataIngresso_Ente | <b>BaseCalculoSegurado</b> | Regra Constitucional<br>Aposentação<br>ಕೆ | Idade Adm no Ente Público | ×<br>Idade DtaAval | ÷,<br>Apos como válido<br>Idade Provavel | Idade normal de entrada - CN (IEN) | de invalidez na fase laborativa com renda<br>Função de Renda Aleatória de cobertura<br>$CN$ $(IEN)$<br>vitalícia para o segurado. - | (IEN)<br>VABF Invalidez-CN | Função de Renda Aleatória<br>$CN$ $(HN)$<br>h,<br>Temporária | <b>VARF-CN (IEN)</b> | CN % Invalidez (IEN) |
|-------------------|-----------|----------------|-------------------|----------------------------|-------------------------------------------|---------------------------|--------------------|------------------------------------------|------------------------------------|----------------------------------------------------------------------------------------------------|----------------------------|--------------------------------------------------------------|----------------------|----------------------|
| $\mathbf{1}$      | M         | 10/07/1979     | 07/05/2008        | 809,83                     | <b>RT</b>                                 | 29                        | 33                 | 50                                       | 25                                 | 0,188668                                                                                                    | 1.986,26                   | 13,79542                                                     | 145.235,28           | 1,37%                |
| $\overline{2}$    | M         | 08/04/1967     | 27/01/1993        | 1.413,98                   | $\mathbf{RP}$                             | 26                        | 46                 | 60                                       | 25                                 | 0,278927                                                                                                    | 4.101,73                   | 15,84664                                                     | 291.288,86           | 1,41%                |
| 3                 | F         | 15/04/1960     | 05/03/1996        | 1.002,62                   | <b>RT</b>                                 | 36                        | 53                 | 69                                       | 25                                 | 0,39591                                                                                                    | 5.160,31                   | 16,86026                                                     | 219.757,59           | 2,35%                |
| $\overline{4}$    | M         | 05/02/1981     | 04/02/2003        | 875,84                     | <b>RT</b>                                 | 22                        | 32                 | 55                                       | 25                                 | 0,229425                                                                                                    | 2.612,21                   | 14,96801                                                     | 170.424,53           | 1,53%                |
| 5                 | M         | 22/05/1972     | 26/04/1999        | 622,00                     | <b>RT</b>                                 | 27                        | 41                 | 50                                       | 25                                 | 0,188668                                                                                                    | 1.525,57                   | 13,79542                                                     | 111.549,76           | 1,37%                |
| 6                 | M         | 08/03/1968     | 03/03/1995        | 1.035,19                   | <b>RT</b>                                 | 27                        | 45                 | 50                                       | 25                                 | 0,188668                                                                                                    | 2.538,99                   | 13,79542                                                     | 185.651,44           | 1,37%                |
| 7                 | M         | 10/10/1956     | 13/02/1996        | 622,00                     | RP                                        | 39                        | 56                 | 60                                       | 25                                 | 0,278927                                                                                                    | 2.255,40                   | 15,84664                                                     | 128.135,95           | 1,76%                |
| 8                 | ${\bf F}$ | 01/11/1970     | 27/01/1993        | 1.111,77                   | <b>RT</b>                                 | 22                        | 42                 | 56                                       | 25                                 | 0,238547                                                                                                    | 3.447,72                   | 15,16519                                                     | 219.182,71           | 1,57%                |
| 9                 | M         | 21/01/1966     | 27/02/1996        | 1.073,34                   | <b>RT</b>                                 | 30                        | 47                 | 60                                       | 25                                 | 0,278927                                                                                                    | 3.891,98                   | 15,84664                                                     | 221.114,86           | 1,76%                |
| 10                | M         | 15/02/1963     | 27/01/1993        | 787,30                     | RP                                        | 30                        | 50                 | 60                                       | 25                                 | 0,278927                                                                                                    | 2.283,83                   | 15,84664                                                     | 162.188,80           | 1,41%                |

Tabela 10 – Cálculo do custo normal da invalidez

Fonte: Autor

As colunas identificadas por: "Idade normal de entrada - CN (IEN)", " Função de Renda Aleatória de cobertura de invalidez na fase laborativa com renda vitalícia para o segurado. - CN (IEN)", "VABF Invalidez-CN (IEN)", "Função de Renda Aleatória Temporária - CN (IEN)", "VARF-CN (IEN)" e "CN % Invalidez (IEN)" são calculadas em relação a cada segurado de acordo com a idade e sexo, da seguinte forma:

Coluna "Idade normal de entrada - CN (IEN) " nesta coluna foi estipulada em 25 anos, para todos os segurados, como sendo a idade normal de entrada no ente para efeito da determinação do período de financiamento do custo total.

Coluna " Função de Renda Aleatória de cobertura de invalidez na fase laborativa com renda vitalícia para o segurado. - CN (IEN)" simbolizada pela função por  $a_x^{a:i,n}$  e calculada por fórmula de comutação que representa o valor atual de uma série de rendas unitárias, anuais, pagáveis ao segurado x enquanto viver, mas somente a partir do final do ano de sua invalidez, desde que o evento ocorra antes desse segurado completar a idade x+n. Os valores de *<sup>x</sup> ai N*  $_{x}$ ,  $N^{ai}$ <sub> $_{x+n}$ </sub> e de  $D^{aa}$ <sub>x</sub> são coletados das tábuas do item "3.1.2.3 Bases técnicas "invalidez no diferimento"", deste trabalho, conforme a idade e o sexo do segurado.

$$
a_x^{ai:\overline{n|}} = \frac{N_{x}^a - N_{x+n}}{D_{x}^{aa}}
$$

Coluna "VABF Invalidez-CN (IEN)" corresponde ao cálculo do valor atual de todos os benefícios futuros de invalidez a serem pagos ao segurado caso venha se invalidar durante seu período laborativo compreendido entre a data da avaliação e da data de sua provável aposentadoria como válido, multiplicado pelo fator de capacidade do benefício. A fórmula de cálculo é:

VABF *Invalidez-CN* 
$$
(IEN) = 13 \times BEN_{inv} \times a_x^{ai:n} \times FC
$$

Coluna "Função de Renda Aleatória Temporária - CN (IEN)" simbolizada pela função por  $a_{x,\overline{n}|}^{aa}$  e calculada por fórmula de comutação que representa o valor atual de uma série de rendas unitárias, anuais, pagáveis no final do ano ao segurado x enquanto viver e permanecer em atividade laborativa. Os valores de *<sup>x</sup>*<sup>1</sup> *aa*  $N_{x+1}$ ,  $N^{aa}_{x+n+1}$  e de  $D^{aa}_{x}$  são coletados das tábuas do item "3.1.2.2 Bases técnicas "atividade no diferimento"", deste trabalho, conforme a idade e o sexo do segurado.

$$
a_{x.\overline{n}|}^{aa} = \frac{N^{aa}_{x+1} - N^{aa}_{x+n+1}}{D^{aa}_{x}}
$$

Coluna "VARF-CN (IEN) " indica o cálculo do valor atual de todas as remunerações futuras a serem pagas ao segurado durante o seu período laborativo, sendo doze remunerações e um abono anual, compreendidas entre idade normal de entrada no ente estipulada em 25 anos e a idade de sua provável aposentadoria como válido, multiplicado pelo fator de capacidade da remuneração. A fórmula de cálculo é:

$$
VARF-CN (IEN) = 13 \times Rem \times a^{aa}_{x:\overline{n}|} \times FC
$$

Coluna "CN % Invalidez (IEN)" corresponde ao quociente obtido pela seguinte fórmula:

$$
CN\% \text{ \textit{Invalidez (IEN)} = } \frac{VABF \text{ \textit{Invalidez-CN (IEN)}}}{VARF-CN \text{ (IEN)}}
$$

### **3.2 Simulações para determinar o valor das obrigações no caso da efetiva ocorrência dos eventos de invalidez.**

Como instrumento de pesquisa, para a observação das provisões matemáticas de benefícios, oriundas da expectativa de benefícios por invalidez concedidos foi utilizado um simulador desenvolvido no software Microsoft Excel pelo professor Benedito Leite Sobrinho que seleciona dentro da massa teórica mencionada anteriormente, amostras referentes a sinistros de invalidez ocorridos segundo os resultados das simulações, sempre de forma aleatória, de acordo com três tábuas biométricas de entrada em invalidez, utilizadas para mensurar o impacto nas reservas matemáticas de benefícios concedidos.

Desta maneira, é possível verificar as médias referentes a 1000 (mil) amostras aleatórias com reposição dessas provisões matemáticas de benefícios concedidos, dentro de um período laborativo de 16 anos, em média.

As três tábuas biométricas de entrada em invalidez que balizaram as simulações foram a tábua Álvaro Vindas (1957), a tábua referente aos segurados do regime geral de previdência social (RGPS) desenvolvida pela professora Marília Miranda Fortes Gomes, em 2008; e a tábua IAPB-57 forte, também desenvolvida em 1957.

Preliminarmente, e antes de acionar o simulador é preciso prepara os dados de entrada necessários ao processamento para cada uma das três simulações, conforme mostram as figuras seguintes.

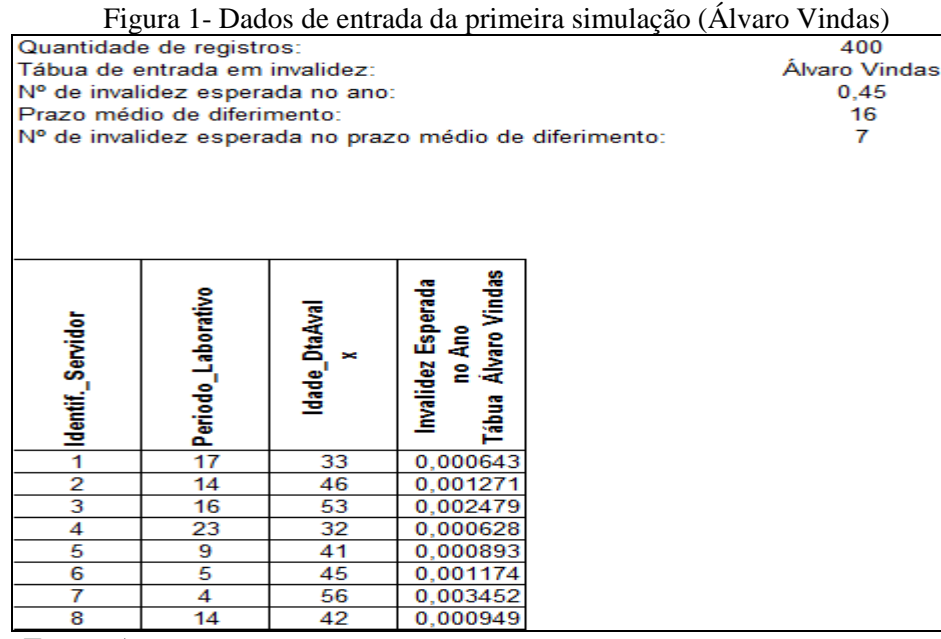

Fonte: Autor

No cabeçalho da figura que se refere à primeira simulação são informados que serão lidos 400 registros com os dados cadastrais dos segurados; que a tábua de entrada em invalidez é a Álvaro Vindas; que o número de invalidez esperadas no ano é de 0,45, número este obtido pela soma das taxas de invalidez correspondentes às idades no dia da avaliação, dos 400 segurados; que o prazo médio de diferimento de 16 anos corresponde à média do período laborativo dos segurados que é o tempo de serviço entre a data da avaliação e a data provável da aposentadoria como válido e; o número médio de invalidez esperada no prazo médio de diferimento é 7, que foi obtido pela multiplicação do número de invalidez esperada no ano pelo prazo médio de diferimento.

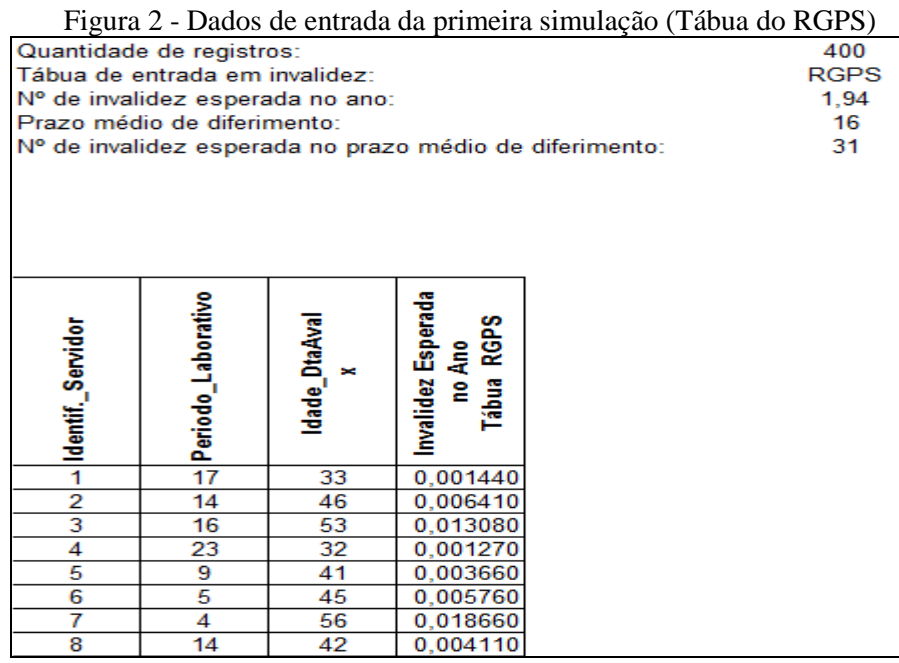

Fonte: Autor

No cabeçalho da figura que se refere à segunda simulação são informados que serão lidos 400 registros com os dados cadastrais dos segurados; que a tábua de entrada em invalidez é a tábua referente aos segurados do regime geral de previdência social (RGPS) desenvolvida pela professora Marília Miranda Fortes Gomes, em 2008; que o número de invalidez esperadas no ano é de 1,94, número este obtido pela soma das taxas de invalidez correspondentes às idades no dia da avaliação, dos 400 segurados; que o prazo médio de diferimento de 16 anos corresponde à média do período laborativo dos segurados que é o tempo de serviço entre a data da avaliação e a data provável da aposentadoria como válido e; o número médio de invalidez esperada no prazo médio de diferimento é 31, que foi obtido pela multiplicação do número de invalidez esperada no ano pelo prazo médio de diferimento.

|                     |                                  |               |                                | Figura 3 - Dados de entrada da primeira simulação (Tabua TAPB-57 forte) |      |
|---------------------|----------------------------------|---------------|--------------------------------|-------------------------------------------------------------------------|------|
|                     | Quantidade de registros:         |               |                                |                                                                         | 400  |
|                     | Tábua de entrada em invalidez:   |               | <b>IAPB 57 FORTE</b>           |                                                                         |      |
|                     | Nº de invalidez esperada no ano: |               |                                |                                                                         | 3,14 |
|                     | Prazo médio de diferimento:      |               |                                |                                                                         | 16   |
|                     |                                  |               |                                | Nº de invalidez esperada no prazo médio de diferimento:                 | 50   |
|                     |                                  |               |                                |                                                                         |      |
|                     |                                  |               |                                |                                                                         |      |
|                     |                                  |               |                                |                                                                         |      |
|                     |                                  |               |                                |                                                                         |      |
|                     |                                  |               |                                |                                                                         |      |
|                     |                                  |               |                                |                                                                         |      |
|                     |                                  |               | FORTE                          |                                                                         |      |
|                     |                                  |               |                                |                                                                         |      |
|                     |                                  |               |                                |                                                                         |      |
|                     |                                  |               |                                |                                                                         |      |
|                     |                                  | ×             |                                |                                                                         |      |
|                     |                                  |               | Ano<br>IAPB 57 I               |                                                                         |      |
|                     |                                  | Idade_DtaAval |                                |                                                                         |      |
|                     |                                  |               | Invalidez Esperada no<br>Tábua |                                                                         |      |
| -lidentif._Servidor | Periodo_Laborativo<br>17         | 33            |                                |                                                                         |      |
| $\overline{2}$      | 14                               | 46            | 0,005150                       |                                                                         |      |
| 3                   | 16                               | 53            | 0,008480<br>0,015780           |                                                                         |      |
| 4                   | 23                               | 32            | 0,005030                       |                                                                         |      |
| $\overline{5}$      | 9                                | 41            | 0,006700                       |                                                                         |      |
| $\overline{6}$      | 5                                | 45            | 0,008000                       |                                                                         |      |
| 7<br>8              | 4                                | 56            | 0,023560                       |                                                                         |      |

Figura 3 - Dados de entrada da primeira simulação (Tábua IAPB-57 forte)

Fonte: Autor

No cabeçalho da figura que se refere à segunda simulação são informados que serão lidos 400 registros com os dados cadastrais dos segurados; que a tábua de entrada em invalidez é a tábua IAPB-57 forte; que o número de invalidez esperadas no ano é de 3,14, número este obtido pela soma das taxas de invalidez correspondentes às idades no dia da avaliação, dos 400 segurados; que o prazo médio de diferimento de 16 anos corresponde à média do período laborativo dos segurados que é o tempo de serviço entre a data da avaliação

e a data provável da aposentadoria como válido e; o número médio de invalidez esperada no prazo médio de diferimento é 50, que foi obtido pela multiplicação do número de invalidez esperada no ano pelo prazo médio de diferimento.

### *3.2.1 Descrição das Simulações*

A seguir é feita uma descrição dos campos do simulador. Apesar de serem realizadas três avaliações, é importante ressaltar que apenas as tábuas de entrada em invalidez, é que vão se modificar, de forma que a descrição única serve para os três casos.

Por primeiro temos a simulação com a tábua Álvaro Vindas, depois com a tábua do RGPS e por derradeiro com a tábua IAPB 57 Forte, conforme figuras:

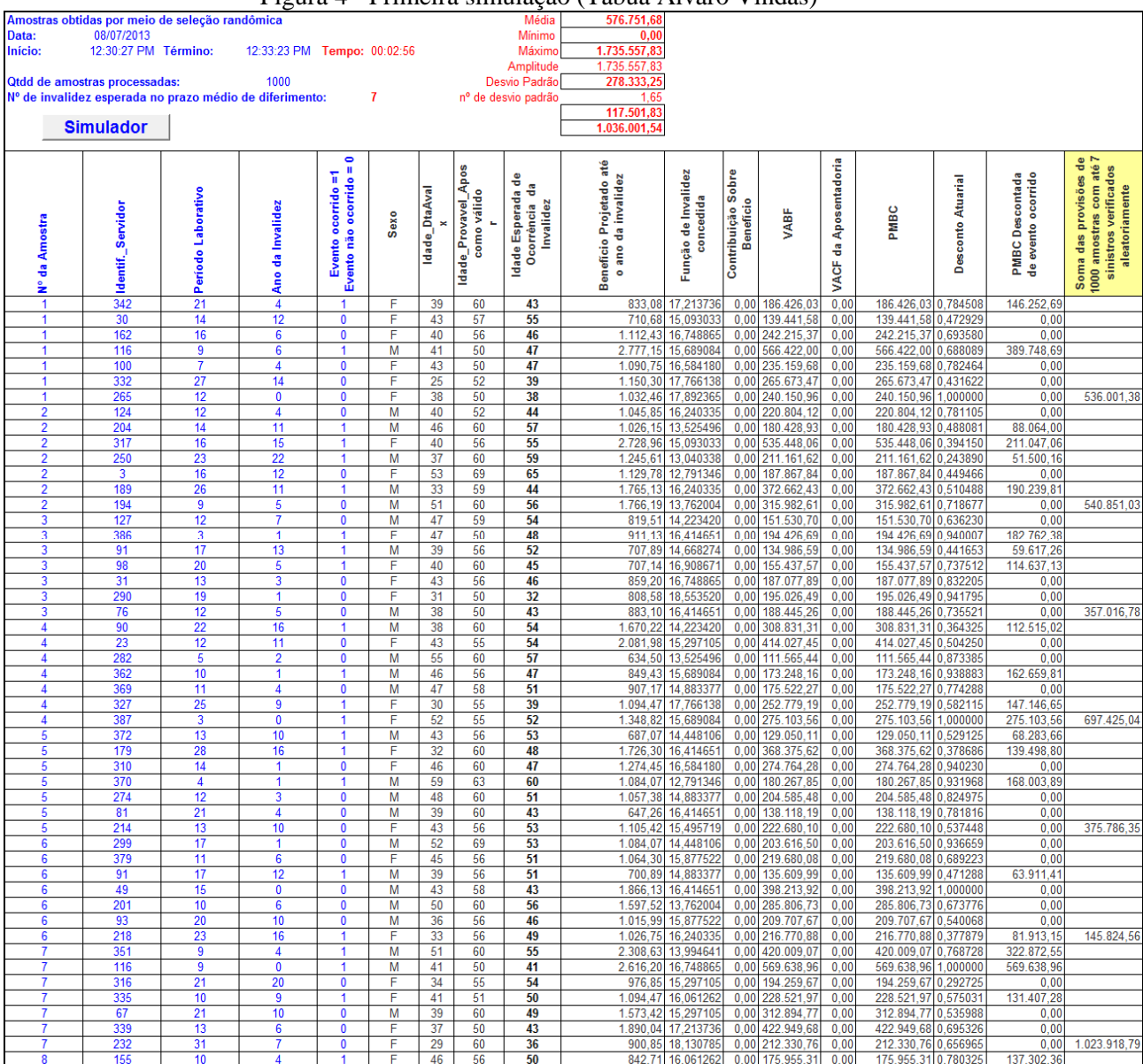

Figura 4 - Primeira simulação (Tábua Álvaro Vindas)

Fonte: Autor

|                                           | Amostras obtidas por meio de seleção randômica          |                    |                             |                                          |        |               |                     | Média                               | 2.518.573,32                 |                                        |                                 |                                    |                  |                                                                       |                   |                                               |                                                                            |
|-------------------------------------------|---------------------------------------------------------|--------------------|-----------------------------|------------------------------------------|--------|---------------|---------------------|-------------------------------------|------------------------------|----------------------------------------|---------------------------------|------------------------------------|------------------|-----------------------------------------------------------------------|-------------------|-----------------------------------------------|----------------------------------------------------------------------------|
| Data:                                     | 08/07/2013                                              |                    |                             |                                          |        |               |                     | Mínimo                              | 932.058,57                   |                                        |                                 |                                    |                  |                                                                       |                   |                                               |                                                                            |
| Início:                                   | 12:48:55 PM Término:                                    |                    | 12:49:10 PM Tempo: 00:00:15 |                                          |        |               |                     | Máximo<br>Amplitude                 | 4.494.562,26<br>3.562.503,68 |                                        |                                 |                                    |                  |                                                                       |                   |                                               |                                                                            |
|                                           | Qtdd de amostras processadas:                           |                    | 1000                        |                                          |        |               |                     | Desvio Padrão                       | 550.899,51                   |                                        |                                 |                                    |                  |                                                                       |                   |                                               |                                                                            |
|                                           | Nº de invalidez esperada no prazo médio de diferimento: |                    |                             |                                          | 31     |               |                     | nº de desvio padrão                 | 1,65                         |                                        |                                 |                                    |                  |                                                                       |                   |                                               |                                                                            |
|                                           |                                                         |                    |                             |                                          |        |               |                     |                                     | 1.609.589,14                 |                                        |                                 |                                    |                  |                                                                       |                   |                                               |                                                                            |
|                                           | <b>Simulador</b>                                        |                    |                             |                                          |        |               |                     |                                     | 3.427.557,51                 |                                        |                                 |                                    |                  |                                                                       |                   |                                               |                                                                            |
|                                           |                                                         |                    |                             | ۰                                        |        |               |                     |                                     |                              |                                        |                                 |                                    |                  |                                                                       |                   |                                               |                                                                            |
|                                           |                                                         |                    |                             | I<br>ĩ                                   |        |               | ldade_Provavel_Apos | å                                   | Benefício Projetado até      | Função de Invalidez                    | Contribuição Sobre<br>Benefício |                                    | da Aposentadoria |                                                                       |                   |                                               | Soma das provisões de<br>1000 amostras com até<br>31 sinistros verificados |
|                                           |                                                         | Período Laborativo |                             | Evento ocorrido =<br>Evento não ocorrido |        | Idade_DtaAval | como válido         | ę<br>Idade Esperada<br>Ocorrència d | ano da invalidez             |                                        |                                 |                                    |                  |                                                                       | Desconto Atuarial | <b>PMBC Descontada<br/>de evento ocorrido</b> | aleatoriamente                                                             |
|                                           |                                                         |                    |                             |                                          | Sexo   | ×             |                     | Invalidez                           |                              | concedida                              |                                 | VABF                               |                  | PMBC                                                                  |                   |                                               |                                                                            |
| Amostra                                   |                                                         |                    |                             |                                          |        |               |                     |                                     |                              |                                        |                                 |                                    |                  |                                                                       |                   |                                               |                                                                            |
|                                           |                                                         |                    |                             |                                          |        |               |                     |                                     |                              |                                        |                                 |                                    |                  |                                                                       |                   |                                               |                                                                            |
| ÷                                         | Identif. Servidor                                       |                    | Ano da Invalidez            |                                          |        |               |                     |                                     | $\bullet$                    |                                        |                                 |                                    | VACF             |                                                                       |                   | $\frac{1}{9}$                                 |                                                                            |
| ž                                         | 91                                                      | 17                 | $\overline{2}$              | 1                                        | M      | 39            | 56                  | 41                                  | 634,50                       | 16,74886                               | 0,00                            | 138.153,50                         | 0,00             | 138.153,50 0,884585                                                   |                   | 122.208,51                                    |                                                                            |
|                                           | 54                                                      | 3                  | $\overline{2}$              | $\mathbf{0}$                             | M      | 48            | 51                  | 50                                  | 857,71                       | 15,093033                              |                                 | 0,00 168.290,84                    | 0,00             | 168.290,84 0,879953                                                   |                   | 0.00                                          |                                                                            |
|                                           | 36                                                      | 19                 | 5                           | $\pmb{0}$                                | F      | 36            | 55                  | 41                                  | 701.34                       | 17,499522                              |                                 | 0,00 159.551,22                    | 0.00             | 159.551,22 0,739351                                                   |                   | 0.00                                          |                                                                            |
|                                           | 114                                                     | 8                  | 5                           | 1                                        | F      | 52            | 60                  | 57                                  | 1.465,26                     | 14,668274                              |                                 | 0,00 279.405,94                    |                  | 0,00 279.405,94 0,725600 202.736,95                                   |                   |                                               |                                                                            |
|                                           | 351                                                     | 9                  |                             | 1                                        | M      | 51            | 60                  | 52                                  | 2.240,73                     | 14,668274                              |                                 | 0,00 427.279,25                    |                  | 0,00 427.279,25 0,937119                                              |                   | 400.411.46                                    |                                                                            |
|                                           | 207<br>190                                              | 17<br>20           | 4<br>8                      | 0<br>1                                   | F<br>M | 43<br>36      | 60<br>56            | 47<br>44                            | 935,54<br>876,93             | 16,584180<br>16,240335                 |                                 | 0,00 201.698,13<br>0,00 185.141,25 | 0,00             | 0,00 201.698,13 0,782464<br>185.141,25                                |                   | 0.00<br>0,612066 113.318,59                   |                                                                            |
|                                           | 299                                                     | 17                 | $\overline{14}$             | 1                                        | M      | 52            | 69                  | 66                                  | 1.233,78                     | 11,216694                              |                                 | 0,00 179.905,64                    | 0.00             | 179.905,64 0,372705                                                   |                   | 67.051,66                                     |                                                                            |
|                                           | 29                                                      | 15                 | 5                           | 1                                        | F      | 40            | 55                  | 45                                  | 758,50                       | 16,908671                              |                                 | 0,00 166.728,24                    | 0,00             | 166.728,24                                                            | 0,737512          | 122.964,15                                    |                                                                            |
|                                           | 392                                                     | $\overline{17}$    | $\overline{2}$              | $\mathbf{0}$                             | F      | 39            | 56                  | 41                                  | 1.349,77                     | 17,499522                              |                                 | 0,00 307.063,31                    |                  | 0,00 307.063,31 0,885955                                              |                   | 0.00                                          |                                                                            |
|                                           | 375<br>378                                              | 11<br>11           | 3<br>8                      | 1<br>0                                   | F<br>F | 49<br>45      | 60<br>56            | 52<br>53                            | 1.263.39<br>1.083,64         | 15,689084<br>15,495719                 |                                 | 0,00 257.677,79<br>0,00 218.292,42 | 0.00             | 257.677,79 0,828443<br>0,00 218.292,42 0,607342                       |                   | 213.471.24<br>0,00                            |                                                                            |
|                                           | 214                                                     | 13                 | $6\phantom{a}$              | 1                                        | F      | 43            | 56                  | 49                                  | 1.062,28                     | 16,240335                              |                                 | 0,00 224.274,12                    |                  | 0,00 224.274,12 0,691214                                              |                   | 155.021,37                                    |                                                                            |
|                                           | 70                                                      | $\overline{22}$    | $6\phantom{a}$              | 1                                        | M      | 33            | 55                  | $\overline{39}$                     | 891,93                       | 17,063615                              |                                 | 0,00 197.854,52                    | 0.00             | 197.854,52 0,694807                                                   |                   | 137.470,67                                    |                                                                            |
|                                           | 28                                                      | 10                 | 3                           | 0                                        | F      | 41            | 51                  | 44                                  | 973.71                       | 17,063615                              |                                 | 0,00 215.994,40                    |                  | 0,00 215.994,40 0,833060                                              |                   | 0,00                                          |                                                                            |
|                                           | 138<br>267                                              | 11<br>13           | 9<br>4                      | $\pmb{0}$<br>$\pmb{0}$                   | F<br>F | 49<br>43      | 60<br>56            | 58<br>$\overline{47}$               | 1.094,47<br>976,71           | 14,448106<br>16,584180                 |                                 | 0,00 205.569,75<br>0,00 210.573,35 |                  | 0,00 205.569,75 0,563042<br>0,00 210.573,35                           | 0,782464          | 0,00<br>0,00                                  |                                                                            |
|                                           | 124                                                     | 12                 | 4                           | 1                                        | M      | 40            | 52                  | 44                                  | 1.045,85                     | 16,240335                              |                                 | 0,00 220.804,12                    | 0.00             | 220.804,12 0,781105                                                   |                   | 172.471,15                                    |                                                                            |
|                                           | 107                                                     | 25                 | 13                          | $\mathbf{0}$                             | F      | 35            | 60                  | 48                                  | 759,27                       | 16,414651                              |                                 | 0,00 162.021,43                    | 0,00             | 162.021,43 0,453427                                                   |                   | 0,00                                          |                                                                            |
|                                           | 216                                                     | 22                 | $\overline{21}$             |                                          | F      | 38            | 60                  | 59                                  | 1.078,30                     | 14,223420                              |                                 | 0,00 199.383,12                    | 0.00             | 199.383,12 0,269068                                                   |                   | 53.647,68                                     |                                                                            |
|                                           | 52<br>309                                               | 3                  | 1<br>3                      | 0<br>$\mathbf{0}$                        | M      | 47            | 50                  | 48                                  | 1.015,09<br>1.217,33         | 15,495719                              |                                 | 0,00 204.484,22<br>0,00 257.007,90 | 0,00             | 204.484,22 0,938559<br>0,00 257.007,90 0,830581                       |                   | 0,00<br>0.00                                  |                                                                            |
|                                           | 291                                                     | 14<br>5            | 3                           | $\pmb{0}$                                | F<br>M | 46<br>45      | 60<br>50            | 49<br>48                            | 2.857,21                     | 16,240335<br>15,495719                 |                                 | 0,00 575.568,82                    |                  | 0,00 575.568,82 0,827619                                              |                   | 0,00                                          |                                                                            |
|                                           | 1                                                       | 17                 | 14                          | 1                                        | M      | 33            | 50                  | $\overline{47}$                     | 930,88                       | 15,689084                              |                                 | 0,00 189.860,24                    | 0.00             | 189.860,24 0,422910                                                   |                   | 80.293,84                                     |                                                                            |
|                                           | 131                                                     | 11                 | 6                           | $\pmb{0}$                                | F      | 49            | 60                  | 55                                  | 1.980,93                     | 15,093033                              |                                 | 0,00 388.677,62                    |                  | 0,00 388.677,62 0,684200                                              |                   | 0.00                                          |                                                                            |
|                                           | 387                                                     | 3                  |                             | $\pmb{0}$                                | F      | 52            | 55                  | 53                                  | 1.362,31                     | 15,495719                              |                                 | 0,00 274.430,10                    |                  | 0,00 274.430,10 0,938559                                              |                   | 0,00                                          |                                                                            |
|                                           | 370<br>79                                               | 4<br>25            | $\overline{2}$<br>24        | 1<br>1                                   | M<br>M | 59<br>35      | 63<br>60            | 61<br>59                            | 1.094.91                     | 12,538180<br>879,33 13,040338          |                                 | 0,00 178.466,99<br>0,00 149.067,77 | 0,00             | 178.466.99 0.867778<br>0,00 149.067,77 0,216022                       |                   | 154.869.71<br>32.201,96                       |                                                                            |
|                                           | 315                                                     | 28                 | $\overline{21}$             |                                          | F      | 33            | 61                  | $\overline{54}$                     |                              |                                        |                                 |                                    |                  | 1.233,28 15,297105 0,00 245.252,83 0,00 245.252,83 0,275668 67.608,27 |                   |                                               |                                                                            |
|                                           | 172                                                     | 31                 | 17                          | 0                                        | F      | 25            | 56                  | 42                                  |                              | 959,09 17,359037                       |                                 | 0,00 216.434,35                    |                  | 0,00 216.434,35 0,359865                                              |                   | 0.001                                         |                                                                            |
|                                           | 155                                                     | 10                 | 6                           | 1                                        | F      | 46            | 56                  | 52                                  |                              | 859,65 15,689084                       |                                 | 0,00 175.332,74                    |                  |                                                                       |                   | 0,00 175.332,74 0,688089 120.644,52           | 2.216.391,72                                                               |
| $\overline{\mathbf{2}}$<br>$\overline{2}$ | 264<br>394                                              | 4<br>27            | 0<br>8                      | 0<br>0                                   | F<br>F | 47<br>32      | 51<br>59            | $\overline{47}$<br>40               |                              | 754,57 16,584180<br>1.116,14 17,635206 |                                 | 0,00 162.681,02<br>0,00 255.884,51 |                  | 0,00 162.681,02 1,000000<br>0,00 255.884,51 0,617758                  |                   | 0.00<br>0.00                                  |                                                                            |
| $\overline{2}$                            | 126                                                     | 3                  | $\mathbf{1}$                | 1                                        | F      | 47            | 50                  | 48                                  |                              | 1.012,65 16,414651                     |                                 | 0,00 216.089,04                    |                  | 0,00 216.089,04 0,940007 203.125,14                                   |                   |                                               |                                                                            |
| $\overline{\mathbf{2}}$                   | 109                                                     | 27                 | 14                          | 0                                        | F      | 33            | 60                  | 47                                  |                              | 1.637,31 16,584180                     |                                 | 0,00 352.995,00                    |                  | 0,00 352.995,00 0,427764                                              |                   | 0.00                                          |                                                                            |
| $\overline{2}$                            | 218                                                     | 23                 | 16                          | 1                                        | F      | 33            | 56                  | 49                                  |                              | 1.026.75 16.240335                     |                                 | 0,00 216.770,88                    |                  | 0,00 216.770,88 0,377879 81.913,15                                    |                   |                                               |                                                                            |
| $\overline{2}$<br>$\overline{2}$          | 348<br>310                                              | 21<br>14           | 9<br>3                      | 1<br>0                                   | F<br>F | 33<br>46      | 54<br>60            | 42<br>49                            |                              | 957,89 17,359037<br>1.300.07 16,240335 |                                 | 0,00 216.165,37<br>0,00 274.475,76 |                  | 0,00 216.165,37 0,581004 125.592,92<br>0,00 274.475,76 0,830581       |                   | 0.00                                          |                                                                            |
| $\overline{2}$                            | 293                                                     | 15                 | $6\phantom{.0}$             | 1                                        | F      | 41            | 56                  | 47                                  |                              | 757,19 16,584180                       |                                 | 0,00 163.246,51                    |                  | 0,00 163.246,51 0,692867 113.108,08                                   |                   |                                               |                                                                            |
| $\overline{2}$                            | 297                                                     | 4                  | 3                           | 1                                        | M      | 52            | 56                  | 55                                  |                              | 2.154,10 13,994641                     |                                 | 0,00 391.896,47                    |                  | 0,00 391.896,47 0,820310 321.476,41                                   |                   |                                               |                                                                            |
| $\overline{2}$                            | 133                                                     | 10                 | $6\phantom{a}$              | 1                                        | F      | 46            | 56                  | 52                                  |                              | 1.434.69 15,689084                     |                                 | 0,00 292.616,00                    |                  | 0,00 292.616,00 0,688089 201.345,82                                   |                   |                                               |                                                                            |
| $\overline{2}$<br>$\overline{2}$          | 389<br>372                                              | 18<br>13           | 7<br>$\overline{1}$         | 0<br>1                                   | F<br>M | 32<br>43      | 50<br>56            | 39<br>50                            |                              | 1.908,94 17,766138<br>666,87 15,093033 |                                 | 0,00 440.887,68<br>0,00 130.845,82 |                  | 0,00 440.887,68 0,656277<br>0,00 130.845,82 0,642985 84.131,87        |                   | 0.00                                          |                                                                            |
| $\overline{\mathbf{2}}$                   | 81                                                      | 21                 | 20                          | 1                                        | M      | 39            | 60                  | 59                                  |                              | 758,96 13,040338                       |                                 | 0,00 128.661,93                    |                  | 0,00 128.661,93 0,275513 35.448,00                                    |                   |                                               |                                                                            |
| $\overline{2}$                            | 211                                                     | 16                 | $\overline{1}$              | 1                                        | F      | 41            | 57                  | 48                                  |                              | 1.074,71 16,414651                     |                                 | 0,00 229.332,54                    |                  | 0,00 229.332,54 0,651299 149.364,13                                   |                   |                                               |                                                                            |
| $\overline{2}$                            | 174                                                     | 21                 | 12                          | 1                                        | F      | 29            | 50                  | 41                                  |                              | 946,80 17,499522                       |                                 | 0,00 215.391,90                    |                  | 0,00 215.391,90 0,485728 104.621,83                                   |                   |                                               |                                                                            |
| $\overline{2}$<br>$\overline{2}$          | 157<br>160                                              | 16<br>10           | 11<br>8                     | 1<br>0                                   | F<br>F | 40<br>45      | 56<br>55            | 51<br>53                            |                              | 966,20 15,877522<br>1.716,72 15,495719 |                                 | 0,00 199.431,66<br>0,00 345.823,07 |                  | 0,00 199.431,66 0,508311 101.373,27<br>0,00 345.823,07 0,607342       |                   | 0.00                                          |                                                                            |
| $\overline{\mathbf{2}}$                   | 396                                                     | 28                 | 17                          | 0                                        | F      | 28            | 56                  | 45                                  |                              | 2.108,65 16,908671                     |                                 | 0,00 463.508,97                    |                  | 0,00 463.508,97 0,358480                                              |                   | 0.00                                          |                                                                            |
| $\overline{2}$                            | 252                                                     | 25                 | 11                          |                                          | F      | 35            | 60                  | 46                                  |                              | 948,68 16,748865                       |                                 | 0,00 206.560,01                    |                  | 0,00 206.560,01 0,513030 105.971,41                                   |                   |                                               |                                                                            |

Figura 5 - Segunda simulação (Tábua do RGPS)

Fonte: Autor

Figura 6 - Terceira simulação (Tábua IAPB 57 Forte)

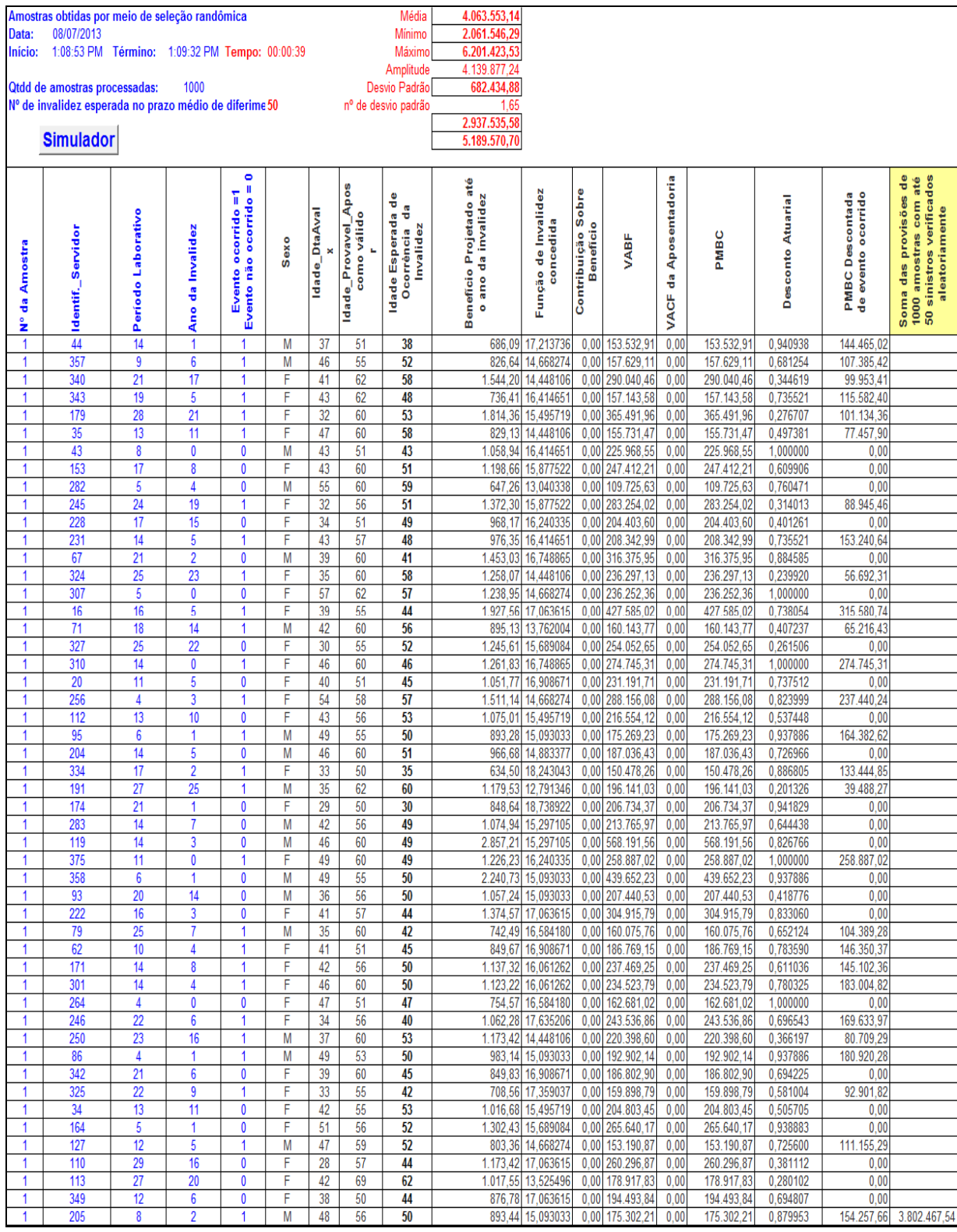

Fonte: Autor

Na sequência são descritos os títulos das colunas e os respectivos conteúdos que são resultados do processo de simulação randômica: "Nº da Amostra", que tem o objetivo controlar as mil amostras de 7, 31 e 50 elementos de acordo com cada tábua;

"Identif.\_Servidor", refere-se ao código identificador do segurado sorteado por meio aleatório; "Período Laborativo", dado extraído do cadastro de segurados que corresponde ao tempo de serviço a ser prestado pelo servidor até a data de sua provável aposentadoria como válido; "Ano da Invalidez", é o ano sorteado de forma aleatória como sendo o ano da ocorrência da invalidez do segurado; "Evento ocorrido =1 Evento não ocorrido = 0", nesta coluna são sorteadas, também de forma randômica, os números um ou zero, de forma que o número um significa que evento de invalidez ocorreu em relação àquele segurado e o zero a não ocorrência.

Os conteúdos das colunas: "Sexo", "Idade\_Dtaaval x" e "Idade\_Provavel\_Apos como válido r" foram extraídas do cadastro de servidores.

A coluna "Idade Esperada de Ocorrência da Invalidez" corresponde à soma da idade na data da avaliação mais o a quantidade de anos em que poderá ocorrer a invalidez.

Na coluna "Benefício Projetado até o ano da invalidez" corresponde ao crescimento do benefício de 1% a.a., limitado a quantidade de anos (n) em que poderá ocorrer a invalidez, aplicado sobre o valor do benefício calculado em 31/12/2012, segundo a formula:

### *Benf.Projetado* =  $(1 + \text{crescimento do beneficio)^n \times \text{Benef em } 31/12/2012$

Na coluna "Função de Invalidez concedida" simbolizada pela função por  $\ddot{a}^i_x$  e calculada por fórmula de comutação que representa o valor atual de uma série de rendas unitárias, anuais, pagáveis ao segurado inválido x enquanto sobreviver.

$$
\ddot{a}^i_{x} = \frac{N^i_{x}}{D^i_{x}}
$$

A coluna "Contribuição Sobre Benefício" resulta da aplicação do percentual de 11% sobre a diferença positiva entre o valor do benefício e o dobro do valor do teto do INSS.

A coluna "VABF" demonstra o valor atual dos benefícios futuros de invalidez a serem pagos ao segurado inválido enquanto este sobreviver, sendo doze prestações anuais mais um abono anual, multiplicado pelo fator de capacidade do benefício. A fórmula de cálculo é:

$$
VABF = I3 \times BEN_{inv} \times \ddot{a}^i_{x} \times FC
$$

A coluna "VACF da Aposentadoria" demonstra o valor atual das contribuições incidentes sobre os benefícios futuros de invalidez, sendo doze contribuições anuais mais uma sobre o abono anual, multiplicado pelo fator de capacidade do benefício. A fórmula de cálculo é:

$$
VACF_{\text{Aposent}} = 13 \times CONTRI_{\text{inv}} \times a_{\text{x}}^i \times FC
$$

A coluna "PMBC" demonstra o valor atual da provisão matemática de benefícios concedidos, na data de ocorrência do evento de invalidez conforme simulação aleatória, pela diferença entre o valor atual dos benefícios futuros menos o valor atual das contribuições futuras incidentes sobre os benefícios futuros de invalidez. A fórmula de cálculo é:

$$
PMBaC = VABF - VACF_{Aposent}
$$

A coluna "Desconto Atuarial" simbolizada pela função *<sup>n</sup> E<sup>x</sup>* e calculada por fórmula de comutação que representa o valor do desconto atuarial a ser aplicado nas provisões matemáticas de benefícios concedidos para expressar essas provisões a valor atual na data 31/12/2012.

$$
{}_{n}E_{x}=\frac{D_{x+n}}{D_{x}}
$$

A coluna "PMBC Descontada de evento ocorrido" expressa o valor da provisão matemática de benefício concedido em valores atuais na data 31/12/2012, multiplicada pelo o código 0 (zero) ou 1, atribuído de maneira aleatória, conforme, se tratar de evento de invalidez não ocorrido ou de evento de invalidez ocorrido. Caso se trate evento não ocorrido o valor desta provisão descontada será zero, caso seja evento de invalidez ocorrido a multiplicação será por 1, resultando no valor da provisão descontada de benefício concedido em valores atuais posicionados na data 31/12/2012.

As colunas "Soma das provisões de 1000 amostras com até 7 sinistros verificados aleatoriamente" referente à tábua Álvaro Vindas, "Soma das provisões de 1000 amostras com até 31 sinistros verificados aleatoriamente" referente à tábua do RGPS e "Soma das provisões de 1000 amostras com até 50 sinistros verificados aleatoriamente" referente à tábua IAPB 57 Forte, servem para o cálculo da média, do valor mínimo, valor máximo, amplitude entre esses valores extremos, desvio padrão, para efeito de controle dos resultados obtidos nas três simulações com 1000 amostras.

# **4. DESCRIÇÃO E ANÁLISE DOS RESULTADOS**

### **4.1 Simulações**

A seguir é feita a descrição e análise dos resultados conforme mostram as tabelas.

### *4.1.1 Tábua Álvaro Vindas*

A avaliação atuarial inicial apurou a provisão matemática de benefícios a conceder de invalidez para a população coberta para a população com as características abaixo descritas no valor de R\$ 553.478,85. Referida provisão foi apurada com base na tábua de entrada em invalidez Álvaro Vindas que é a mínima permitida pela Portaria MPS nº403/2008.

Entretanto, fez-se a simulação randômica para verificar o impacto nas provisões matemáticas no caso de ocorrência de 7 eventos de invalidez durante a fase laborativa dos segurados com base na própria tábua Álvaro Vindas. Dentre várias simulações obteve-se médias de provisões matemáticas próximas ou pouco superiores à provisão apurada na avaliação atuarial inicial.

| POPULAÇÃO COBERTA<br>Ativos   |                |          |  |  |  |  |  |
|-------------------------------|----------------|----------|--|--|--|--|--|
|                               | Sexo Feminino  | 267      |  |  |  |  |  |
| Quantidade                    | Sexo Masculino | 133      |  |  |  |  |  |
|                               | Sexo Feminino  | 1.188,60 |  |  |  |  |  |
| Remuneração Média (R\$)       | Sexo Masculino | 1.163,15 |  |  |  |  |  |
| Idade Média                   | Sexo Feminino  | 40       |  |  |  |  |  |
|                               | Sexo Masculino | 42       |  |  |  |  |  |
| Quantidade Total de segurados |                | 400      |  |  |  |  |  |
| Valor Total da Folha Anual    | 6.136.707,72   |          |  |  |  |  |  |

Tabela 11 – Resumo tábua Álvaro Vindas

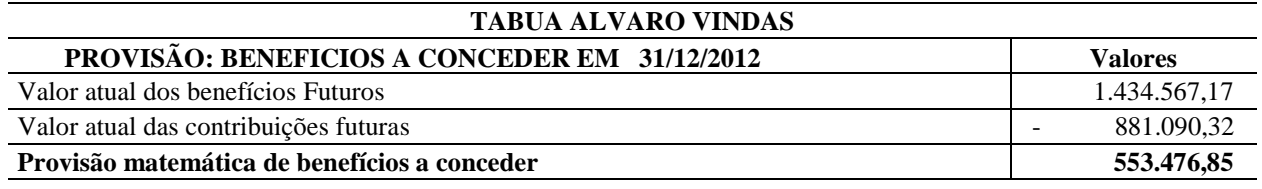

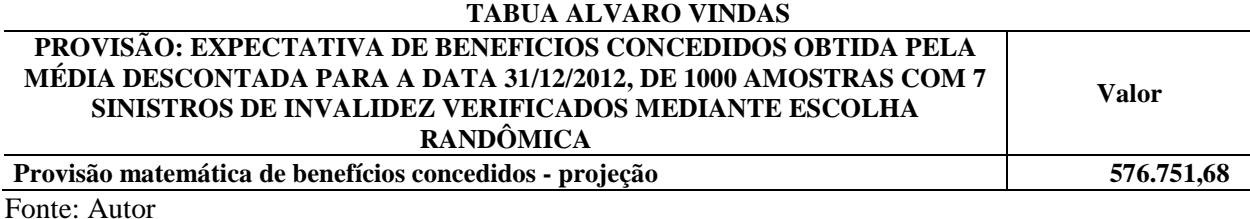

Registramos o valor de R\$ 576.571,68 como provisão obtida pela média do conjunto de 1000 amostras com 7 sinistros verificados mediante escolha randômica, com o valor mínimo de R\$ 0,00 e o máximo de R\$ 1.735.557,83, amplitude de R\$ 1.735.557,83 e desviopadrão de R\$ 278.333,25. Utilizou-se 1,65 desvios-padrões para avaliar a razoabilidade da média e resultou que os valores da amostra deveriam flutuar entre R\$ 117.501,83 e R\$ 1.036.001,54, conforme abaixo:

| 576.751,68   | Média                    |
|--------------|--------------------------|
| 0,00         | Mínimo                   |
| 1.735.557,83 | Máximo                   |
| 1.735.557,83 | Amplitude                |
| 278.333,25   | Desvio Padrão            |
|              | n <sup>o</sup> de desvio |
| 1,65         | padrão                   |
| 117.501,83   | Lim Inf $(1,65)$         |
| 1.036.001,54 | Lim Sup (1,65)           |
|              | Fonte: Autor             |

Tabela 12 – Resultados simulador Álvaro Vindas

Embora os valores das médias tenham se apresentado, neste caso, próximas ou pouco superiores ao valor da provisão na avaliação atuarial inicial, portanto causando pouco impacto no aumento das provisões, tem que se levar em conta que as referidas médias foram obtidas com o uso da tábua mínima.

### *4.1.2 Tábua do RGPS*

Visando contornar a questão de uso de tábua mínima na obtenção das médias e, para não se pautar em dados subjetivos de taxas de ocorrências de invalidez para aferir o impacto nas provisões caso o sinistro se verifique, foram escolhidas taxas de ocorrências de entrada em invalidez das tábuas RGPS e IAPB-57 forte.

|                               | $1$ avcia $13$ – Resultiv tabua ROI S |              |
|-------------------------------|---------------------------------------|--------------|
| POPULAÇÃO COBERTA             |                                       | Ativos       |
| Ouantidade                    | Sexo Feminino                         | 267          |
|                               | Sexo Masculino                        | 133          |
| Remuneração Média (R\$)       | Sexo Feminino                         | 1.188,60     |
|                               | Sexo Masculino                        | 1.163,15     |
| Idade Média                   | Sexo Feminino                         | 40           |
|                               | Sexo Masculino                        | 42           |
| Quantidade Total de segurados |                                       | 400          |
| Valor Total da Folha Anual    |                                       | 6.136.707,72 |

Tabela 13 – Resumo tábua RGPS

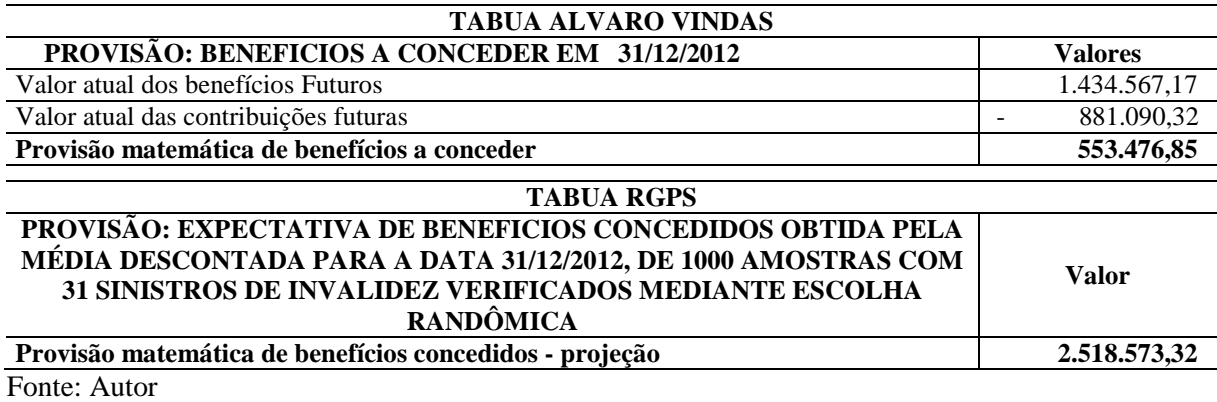

Registramos o valor de R\$ 2.518.573,32 como provisão obtida pela média do conjunto de 1000 amostras com 31 sinistros verificados mediante escolha randômica, com o valor mínimo de R\$ 932.058,57e o máximo de R\$ 4.494.562,26, amplitude de R\$ 3.562.503,68 e desvio-padrão de R\$ 550.899,51. Utilizou-se 1,65 desvios-padrões para avaliar a razoabilidade da média e resultou que os valores da amostra deveriam flutuar entre R\$ 1.609.589,14 e R\$ 3.427.557,51, conforme abaixo:

| <b>Média</b>             | 2.518.573,32 |
|--------------------------|--------------|
| <b>Mínimo</b>            | 932.058,57   |
| <b>Máximo</b>            | 4.494.562,26 |
| Amplitude                | 3.562.503,68 |
| Desvio Padrão            | 550.899,51   |
| n <sup>o</sup> de desvio |              |
| padrão                   | 1,65         |
| Lim Inf $(1,65)$         | 1.609.589,14 |
| Lim Sup (1,65)           | 3.427.557,51 |
| Fonte: Autor             |              |

Tabela 14 – Resultados simulador tábua RGPS

Neste caso, o valor da média (R\$ 2.518.573,32) obtida com aplicação da taxa de entrada em invalidez extraída da tábua RGPS mostra um impacto representativo no aumento em relação à provisão (R\$ 553.478,85) inicialmente calculada pela tábua mínima.

#### *4.1.3 Tábua IAPB 57 forte*

Quanto as taxas de entrada em invalidez da tábua IAPB 57 forte Registramos o valor de R\$ 4.063.553,14 como provisão obtida pela média do conjunto de 1000 amostras com 50 sinistros verificados mediante escolha randômica, com o valor mínimo de R\$ 2.061.546,29 e o máximo de R\$ 6.201.423,53, amplitude de R\$ 4.139.877,24 e desvio-padrão de R\$

682.434,88. Utilizou-se 1,65 desvios-padrões para avaliar a razoabilidade da média e resultou que os valores da amostra deveriam flutuar entre R\$ 2.937.535,58 e R\$ 5.189.570,70, conforme segue:

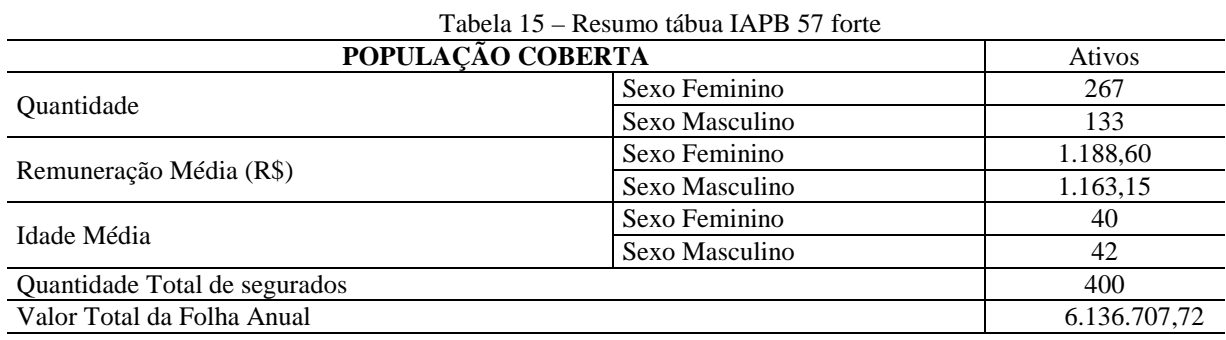

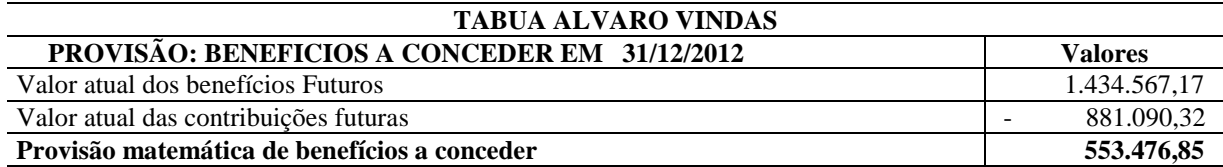

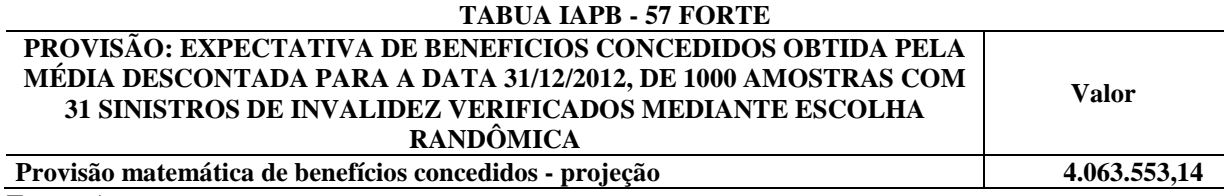

Fonte: Autor

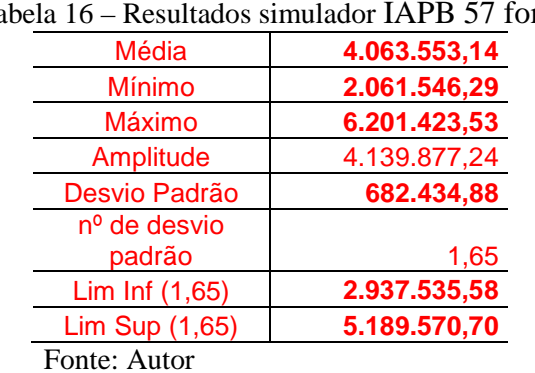

#### Tabela 16 – Resultados simulador IAPB 57 forte

Aqui, o valor da média (R\$ 4.063.553,14) obtida com aplicação da taxa de entrada em invalidez extraída da tábua IAPB 57 forte também mostra um impacto representativo no aumento em relação à provisão (R\$ 553.478,85) inicialmente calculada pela tábua mínima.

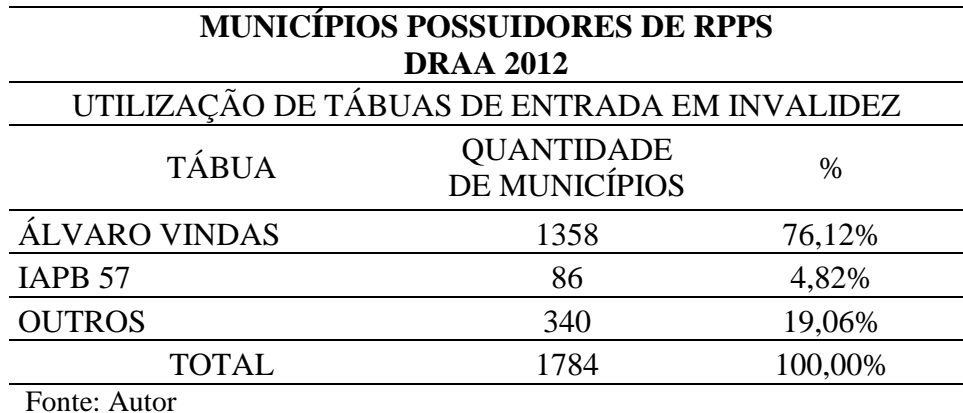

Tabela 17 – Utilização de tábuas de entrada em invalidez por municípios possuidores

**4.2 Demonstrativos de Resultado de Avaliação Atuarial entregues em 2012**

Tabela 18 - Utilização de tábuas de entrada em invalidez por municípios com 1000 ou

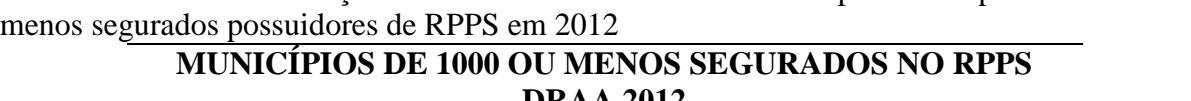

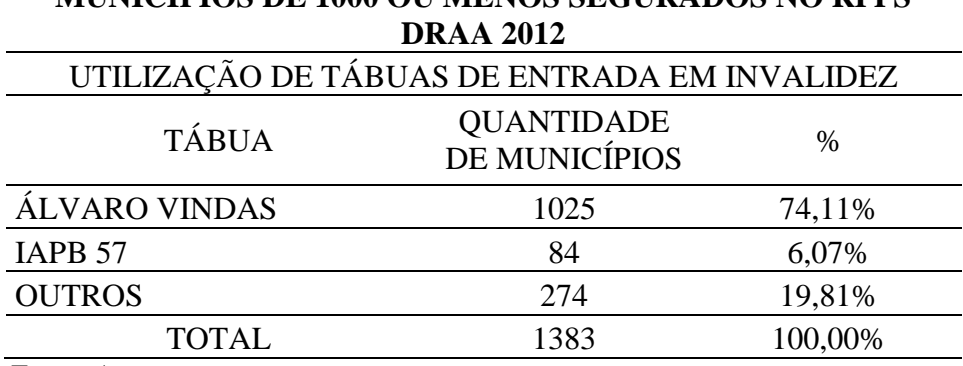

Fonte: Autor

de RPPS em 2012

Foi levantado que, pelos dados extraídos dos DRAA 2012, existem 1.784 municípios que possuem RPPS, dos quais 76,12% deles, declararam usar a tábua Álvaro Vindas para entrada em invalidez.

Se focarmos nos municípios com RPPS de pequeno porte, assim considerados aqueles com 1000 ou menos segurados, que são em número de 1.383, constata-se que 74,11% declaram adotar a tábua Álvaro Vindas como referência para entrada em invalidez.

Uma pequena parcela dos municípios, 4, 82% dos que possuem RPPS e 6,07% quando somente são considerados os de pequeno porte, utiliza a tábua IAPB 57, porém não foi possível saber esta tábua está em sua modelagem forte, como a utilizada neste trabalho.

### **5 CONSIDERAÇÕES FINAIS**

#### **5.1 Conclusões**

Por meio da análise dos dados levantados dos DRAA entregues em 2012 ao MPS foi verificado que mais de 74% dos municípios que possuem RPPS de pequeno porte utilizam a tábua Álvaro Vindas para entrada em invalidez em suas avaliações atuariais. Sendo um número expressivo de regimes que a utilizam para estimar suas provisões matemáticas destinadas a este fim.

Por meio das simulações utilizando três referências: a tábua Álvaro Vindas, que é parâmetro mínimo estabelecido pelo MPS para entrada em invalidez; a tábua de entrada em invalidez de segurados do RGPS de 1999 a 2002, desenvolvida pela Prof. Marília Miranda Forte Gomes e a tábua IAPB 57 forte foi possível verificar se a tábua mínima permite calcular provisões matemáticas coerentes com o número de sinistros de invalidez. Constatou-se a utilização da tábua mínima tende a gerar provisões matemáticas para eventos de invalidez subestimadas. Assim, contrariando a premissa de equilíbrio financeiro e atuarial em relação ao benefício em questão.

Sendo assim, os RPPS de pequeno porte que adotam a tábua Álvaro Vindas, tábua mínima, em sua avaliação atuarial inicial tendem a não preservar o equilíbrio financeiro e atuarial perante a ocorrência de eventos de invalidez que geram a concessão de benefícios não esperados.

#### **5.2 Recomendações**

Recomenda-se aos gestores públicos responsáveis pelos RPPS de pequeno porte que adotem tábuas que reflitam de melhor maneira a realidade. Assim como, o acompanhamento das estatísticas referentes aos sinistros de invalidez para que possuam melhores condições de estimar provisões matemáticas para este tipo de evento ao modo que o equilíbrio financeiro e atuarial do regime seja preservado.

### **5.3 Sugestões**

Este trabalho não abordou a influência das variações de provisões matemáticas referentes a eventos de invalidez nas provisões de benefícios programados devidos a válidos, sendo um amplo campo de estudo, já que o presente trabalho ateve-se aos sinistros por invalidez.

## **REFERÊNCIAS**

BRASIL. **Constituição da República Federativa do Brasil**. Brasília, DF: Senado Federal, 1988.

\_\_\_\_\_\_. **Lei Complementar nº 101**, de 04 de maio de 2000.

\_\_\_\_\_\_. **Orientação Normativa SPS/MPS nº 02**, de 31 de março de 2009.

\_\_\_\_\_\_. **Portaria MPS nº 403**, de 10 de dezembro de 2008.

CASELLA, George, e BERGER, Roger L. **Inferência estatística** - tradução da 2ª edição norte-americana. São Paulo: Cengage Learning, 2010.

FERRARI, A. et al. **Regime próprio de previdência dos servidores: como implementar? Uma visão prática e teórica**. Brasília: MPAS. Coleção Previdência Social. Série Estudos, 2002. v.17.

GALÉ, José González. **Elementos de Calculo Actuarial**. 4. ed. Buenos Aires: Macchi, 1968.

GOMES, Marília Miranda Forte. **Da atividade à invalidez permanente: um estudo utilizando dados do Regime Geral da Previdência Social (RGPS) do Brasil no período 1999-2002.** 2008. 141 f. Dissertação (Mestrado em Demografia) – Curso do Centro de Desenvolvimento e Planejamento Regional da Faculdade de Ciências Econômicas da Universidade Federal de Minas Gerais, Belo Horizonte, 2008.

PINHEIRO, Ricardo Pena. **A Demografia dos Fundos de Pensão.** Coleção Previdência Social. Série Estudos. Brasília, 2007. v. 24.

PLAMONDON, Pierre et al. **Prática Atuarial na Previdência Social.** Coleção Previdência Social. Série Traduções. 2011. v. 33.

WINKLEVOSS, Howard E.. **Pension Mathematics with Numerical Illustrations**. 2. ed. Philadelphia: Pension Research Council, 1993.

# **APÊNDICE** – SIMULADOR

O simulador utilizado nesta pesquisa, desenvolvido pelo Professor Benedito Leite Sobrinho está disponível em CD-ROM, como apêndice desta, contemplando também as bases técnicas e tábuas utilizadas